# **Automatická definice uživatelského souřadného systému robota**

Jakub Vašíček

Bakalářská práce 2024

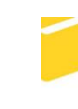

Univerzita Tomáše Bati ve Zlíně Fakulta aplikované informatiky

Univerzita Tomáše Bati ve Zlíně Fakulta aplikované informatiky Ústav automatizace a řídicí techniky

Akademický rok: 2023/2024

# ZADÁNÍ BAKALÁŘSKÉ PRÁCE

(projektu, uměleckého díla, uměleckého výkonu)

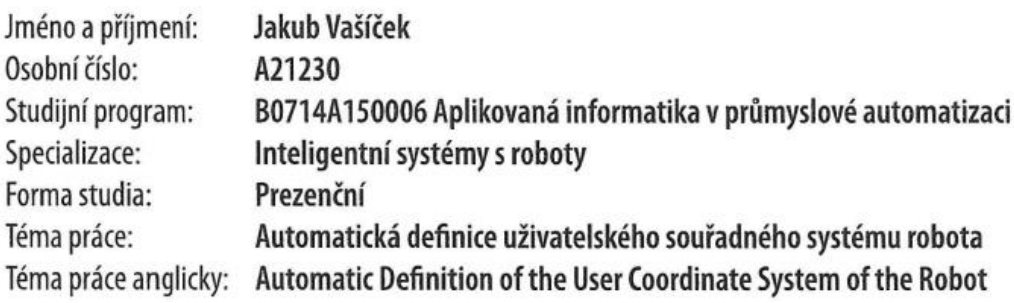

## Zásady pro vypracování

- 1. Vypracujte literární rešerši na dané téma.
- 2. Zvolte alespoň 4 vhodné snímače pro automatickou kalibraci uživatelského souřadného systému robota.
- 3. Připravte v prostředí RobotStudio podklady pro vytvoření digitálního dvojčete daného problému.
- 4. Na reálném robotu přichystejte referenční přípravek pro porovnání navržených řešení se skutečnými hodnotami.
- 5. Simulační řešení převedte na reálného robota a řešení implementujte tak, aby bylo možné samotný program přesouvat mezi simulací a reálným robotem bez nutnosti úprav.
- 6. Porovnejte jednotlivé metody a výsledky statisticky vyhodnotte.

Forma zpracování bakalářské práce: tištěná/elektronická

Seznam doporučené literatury:

- 1. RobotStudio Operating Manual. 3HAC032104-001. ABB, 2023.
- 2. BARRICELLI, Barbara Rita; CASIRAGHI, Elena a FOGLI, Daniela. A Survey on Digital Twin: Definitions, Characteristics, Applications, and Design Implications. Online. IEEE Access. 2019, roč. 7, s. 167653-167671. ISSN 2169-3536. Dostupné z: https://doi.org/10.1109/ACCESS.2019.2953499.
- 3. HULTMAN, Erik a LEIJON, Mats. Six-Degrees-of-Freedom (6-DOF) Work Object Positional Calibration Using a Robot-Held Proximity Sensor. Online. Machines. 2013, roč. 1, č. 2, s. 63-80. ISSN 2075-1702. Dostupné z: https://doi.org/10.3390/machines1020063.
- 4. ENEBUSE, Ikenna; FOO, Mathias; IBRAHIM, Babul Salam Ksm Kader; AHMED, Hafiz; SUPMAK, Fhon et al. A Comparative Review of Hand-Eye Calibration Techniques for Vision Guided Robots. Online. IEEE Access. 2021, roč. 9, s. 113143--113155. ISSN 2169-3536. Dostupné z: https://doi.org/10.1109/ACCESS.2021.3104514.
- 5. PAGANI, Roberto; NUZZI, Cristina; GHIDELLI, Marco; BORBONI, Alberto; LANCINI, Matteo et al. Cobot User Frame Calibration: Evaluation and Comparison between Positioning Repeatability Performances Achieved by Traditional and Vision-Based Methods. Online. Robotics. 2021, roč. 10, č. 1. ISSN 2218-6581. Dostupné z: https://doi.org/10.3390/robotics10010045.

Vedoucí bakalářské práce:

Ing. Ľuboš Spaček, Ph.D. Ústav řízení procesů

Datum zadání bakalářské práce: 8. prosince 2023 Termín odevzdání bakalářské práce: 27. května 2024

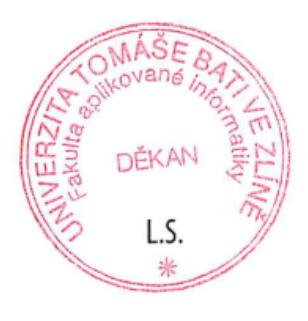

doc. Ing. Jiří Vojtěšek, Ph.D. v.r. děkan

prof. Ing. Vladimír Vašek, CSc. v.r. ředitel ústavu

Ve Zlíně dne 8. prosince 2023

#### **Prohlašuji, že**

- beru na vědomí, že odevzdáním bakalářské práce souhlasím se zveřejněním své práce podle zákona č. 111/1998 Sb. o vysokých školách a o změně a doplnění dalších zákonů (zákon o vysokých školách), ve znění pozdějších právních předpisů, bez ohledu na výsledek obhajoby;
- beru na vědomí, že bakalářská práce bude uložena v elektronické podobě v univerzitním informačním systému dostupná k prezenčnímu nahlédnutí, že jeden výtisk bakalářské práce bude uložen v příruční knihovně Fakulty aplikované informatiky Univerzity Tomáše Bati ve Zlíně;
- byl/a jsem seznámen/a s tím, že na moji bakalářskou práci se plně vztahuje zákon č. 121/2000 Sb. o právu autorském, o právech souvisejících s právem autorským a o změně některých zákonů (autorský zákon) ve znění pozdějších právních předpisů, zejm. § 35 odst. 3;
- beru na vědomí, že podle § 60 odst. 1 autorského zákona má UTB ve Zlíně právo na uzavření licenční smlouvy o užití školního díla v rozsahu § 12 odst. 4 autorského zákona;
- beru na vědomí, že podle § 60 odst. 2 a 3 autorského zákona mohu užít své dílo bakalářskou práci nebo poskytnout licenci k jejímu využití jen připouští-li tak licenční smlouva uzavřená mezi mnou a Univerzitou Tomáše Bati ve Zlíně s tím, že vyrovnání případného přiměřeného příspěvku na úhradu nákladů, které byly Univerzitou Tomáše Bati ve Zlíně na vytvoření díla vynaloženy (až do jejich skutečné výše) bude rovněž předmětem této licenční smlouvy;
- beru na vědomí, že pokud bylo k vypracování bakalářské práce využito softwaru poskytnutého Univerzitou Tomáše Bati ve Zlíně nebo jinými subjekty pouze ke studijním a výzkumným účelům (tedy pouze k nekomerčnímu využití), nelze výsledky bakalářské práce využít ke komerčním účelům;
- beru na vědomí, že pokud je výstupem bakalářské práce jakýkoliv softwarový produkt, považují se za součást práce rovněž i zdrojové kódy, popř. soubory, ze kterých se projekt skládá. Neodevzdání této součásti může být důvodem k neobhájení práce.

#### **Prohlašuji,**

- že jsem na bakalářské práci pracoval samostatně a použitou literaturu jsem citoval. V případě publikace výsledků budu uveden jako spoluautor.
- že odevzdaná verze bakalářské práce a verze elektronická nahraná do IS/STAG jsou totožné.

Ve Zlíně, dne Vašíček, v.r. podpis studenta

#### **ABSTRAKT**

Bakalářská práce je zaměřena na automatickou definici uživatelského souřadného systému robota IRB 1600 od společnosti ABB. Nicméně nejde pouze o programování robota, ale i o vytvoření digitální repliky, vymodelování pouzder na čtyři odlišné senzory a statistické porovnání jednotlivých senzorů. V práci je popsaný průběh vývoje programu robota, vývoj simulačních prvků a vývoj čtyř digitálních replik pro jednotlivé senzory. Tvorba modelů probíhala v prostředí SolidWorks. Vývoj digitální repliky a programu robota v prostředí RobotStudio.

Klíčová slova: Robot, Digitální replika, RobotStudio, ABB, Průmyslové senzory

### **ABSTRACT**

The bachelor thesis focuses on the automatic definition of the user coordinate system of the IRB 1600 robot from ABB. However, it is not only about programming the robot, but also about creating a digital replica, modeling the housings for four different sensors and statistically comparing each sensor. This paper describes the development of the robot program, the development of simulation elements and the development of four digital replicas for different sensors. The creation of models was performed in the SolidWorks environ-ment. The development of the digital replica and the robot program was carried out in the Robot-Studio environment.

Keywords: Robot, Digital twin, RobotStudio, ABB, Industrial sensors

#### **Poděkování**

Touto cestou bych rád poděkoval panu Ing. Ľuboši Spačkovi, za vedení mé bakalářské práce, cenné rady a podporu při vypracování této práce. Dále bych rád poděkoval otci za podporu během studia.

## **OBSAH**

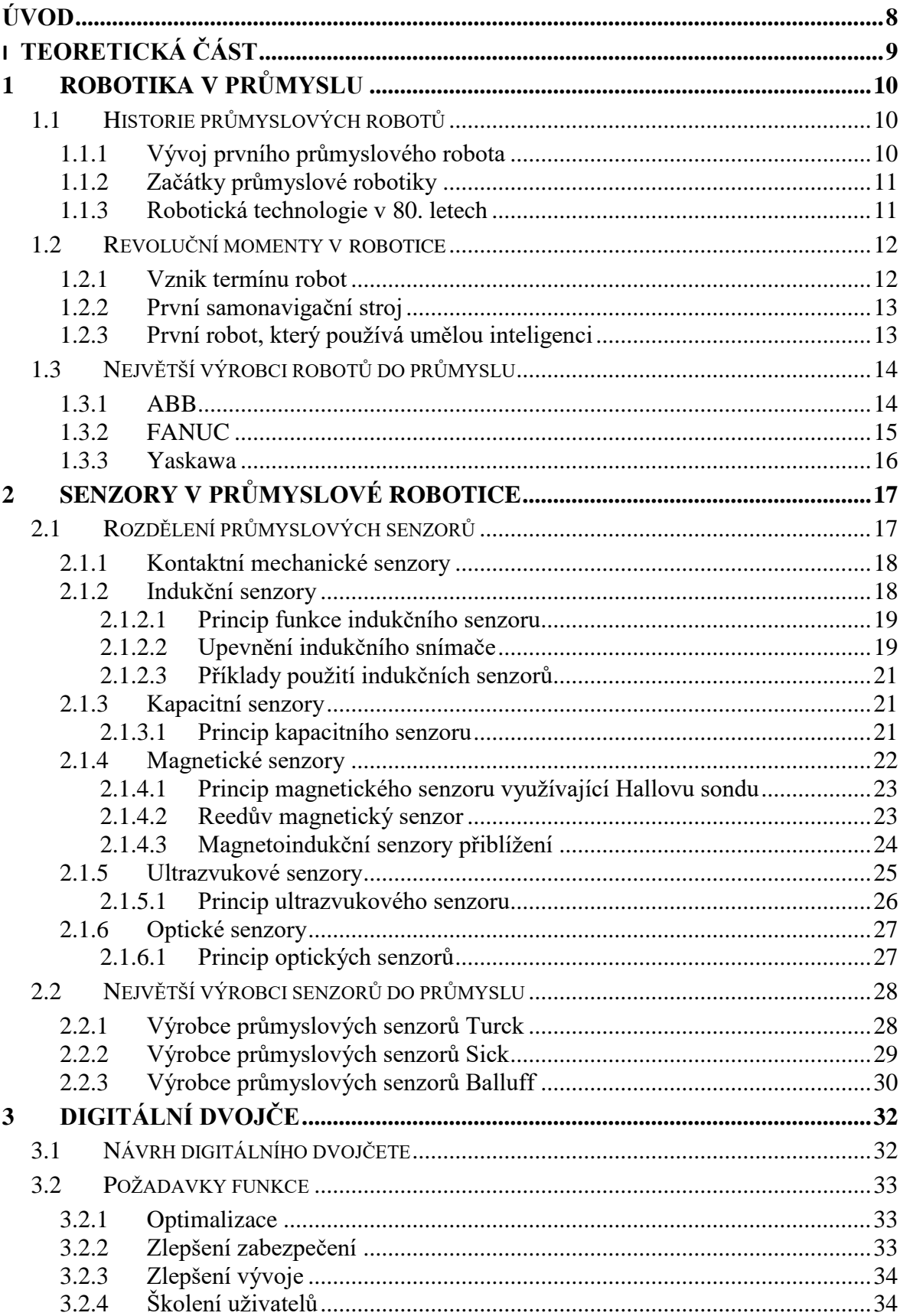

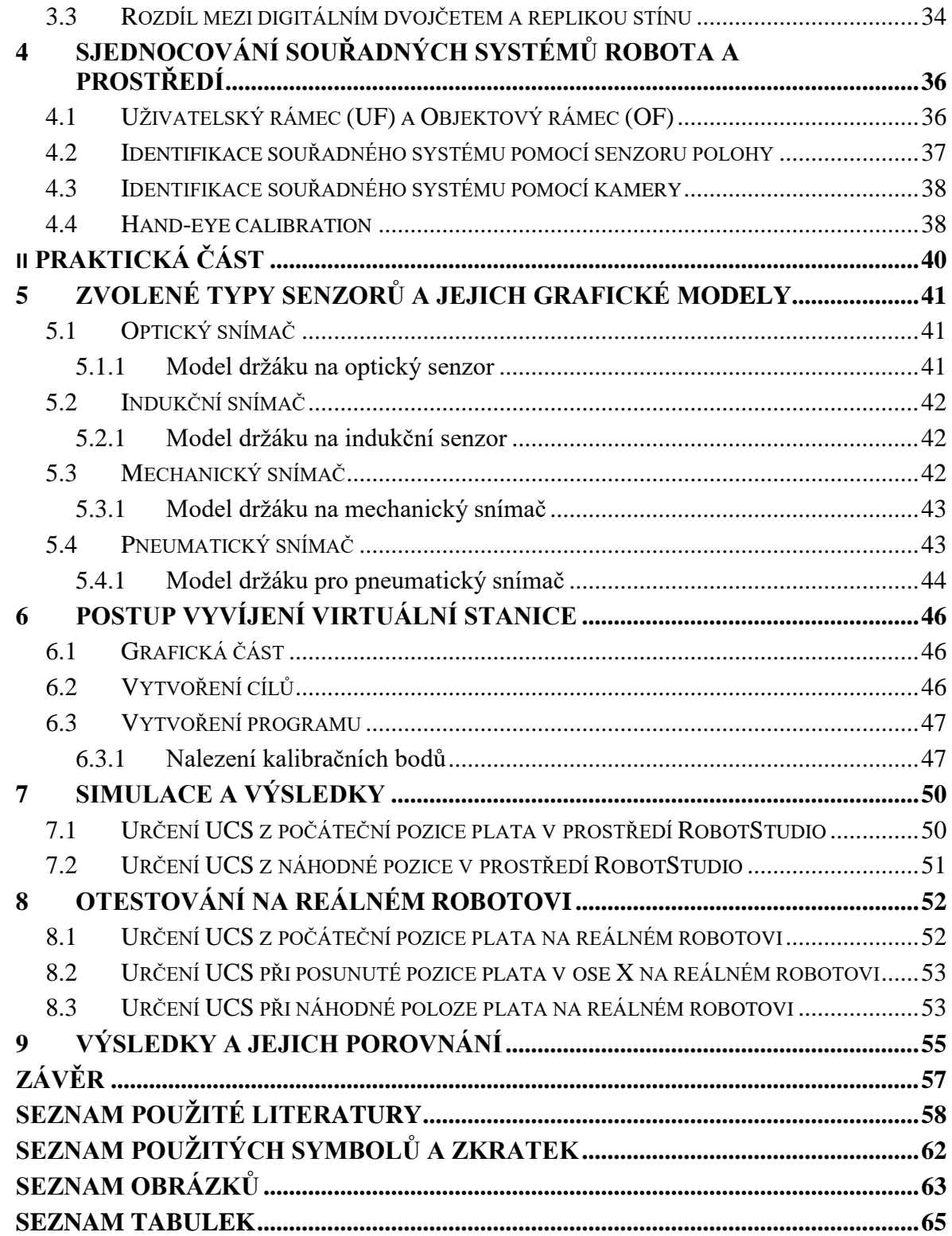

## <span id="page-8-0"></span>**ÚVOD**

Automatická definice uživatelského souřadného systému robota představuje významný krok vpřed v oblasti robotiky a automatizace. V moderní průmyslové praxi je stále častěji kladen důraz na flexibilitu a efektivitu výrobních procesů. V tomto kontextu hraje schopnost robota orientovat se v prostoru významnou roli.

Tato bakalářská práce se zaměřuje na automatickou definici uživatelského souřadnicového systému robota pomocí čtyř různých typů senzorů, a to s využitím šestiosého průmyslového robota IRB 1600.

Teoretická část zahrnuje historii robotiky v průmyslu, jako jsou například revoluční momenty v robotice. Dále zmiňuje největší výrobce průmyslových robotů. Kromě toho popisuje senzory, které se nejčastěji používají v průmyslové robotice, jejich princip funkce nebo také příklady použití. Důležitou částí je také popis digitální repliky, jak digitální repliku vytvořit nebo optimalizovat pro dosažení přesných výsledků. Vzhledem k zaměření práce na definici uživatelského souřadnicového systému robota je v poslední části teorie popsáno, jak sjednotit souřadnicové systémy. Jsou zde vysvětleny pojmy jako uživatelský a objektový rámec či hand-eye kalibrace.

V praktické části je popsán návrh digitální repliky, což zahrnuje návrh programu a vytvoření pouzder pro jednotlivé senzory. Dále jsou zde vyhodnoceny výsledky ze simulace a následného otestování na reálném robotovi, které je statisticky vyhodnoceno.

# <span id="page-9-0"></span>**I. TEORETICKÁ ČÁST**

## <span id="page-10-0"></span>**1 ROBOTIKA V PRŮMYSLU**

## <span id="page-10-1"></span>**1.1 Historie průmyslových robotů**

Robotika v průmyslu představuje klíčový prvek moderního průmyslového prostředí, který má zásadní vliv na efektivitu výrobních procesů, produktivitu a bezpečnost v průmyslových provozech. V dnešní době je robotika neoddělitelnou součástí Průmyslu 4.0, který využívá moderních technologií, jako je umělá inteligence (AI) nebo strojové vidění. S růstem poptávky po automatizaci v průmyslových odvětvích se očekává dynamický rozvoj trhu robotiky s odhadovanou hodnotou přesahující 218 miliard dolarů do roku 2030[.\[1\]](#page-58-1)

#### <span id="page-10-2"></span>**1.1.1 Vývoj prvního průmyslového robota**

Historie průmyslových robotů sahá až do poloviny 20. století. První průmyslový robot byl vynalezen v roce 1954 Georgeem Charlesem Devolem ve Spojených státech. Tento robot, nazvaný "Unimate" byl určen pro manipulaci s horkými kovovými díly ve výrobních procesech automobilového průmyslu. [\[2\]](#page-58-2)

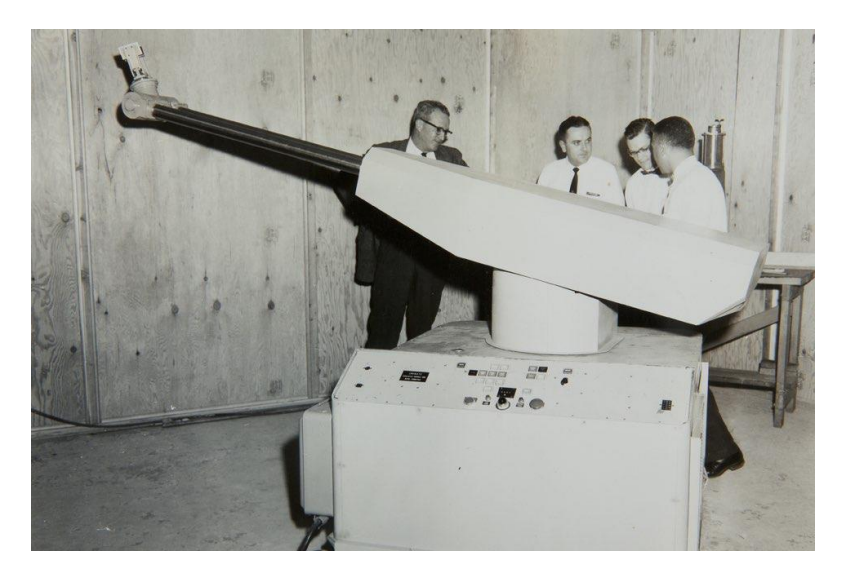

Obrázek 1: Devol, Engelberger a jejich kolegové pracující na vývoji Unimate [\[1\]](#page-58-1)

<span id="page-10-3"></span>Devol se setkal s Josephem Frederickem Engelbergerem, který se stal známým jako "otec robotiky" a přesvědčil ho o potenciálu svého nápadu. V roce 1961 oba Američané založili firmu Unimation Inc., společnost specializující se na vývoj průmyslových robotů. [\[1\]](#page-58-1)

#### <span id="page-11-0"></span>**1.1.2 Začátky průmyslové robotiky**

V následujících letech se začala rozvíjet elektronika a počítačové softwary, díky tomu se značně rozšířily schopnosti průmyslových robotů. Roboti se v 60. letech poprvé začaly používat na montážních linkách a zvládali úkoly jako je svařování, lakování nebo montáž. Většina představovala hydraulická nebo pneumatická ramena a byly primárně využívány pro zvedání těžké váhy. Přestože zařízení byla primitivní, bez senzorů a vyznačovala se omezenou programovatelností, ukázala se jako neocenitelný nástroj pro zvýšení výroby ve výrobních závodech a připravila půdu pro dlouhé období vývoje robotiky. [\[2\]](#page-58-2)

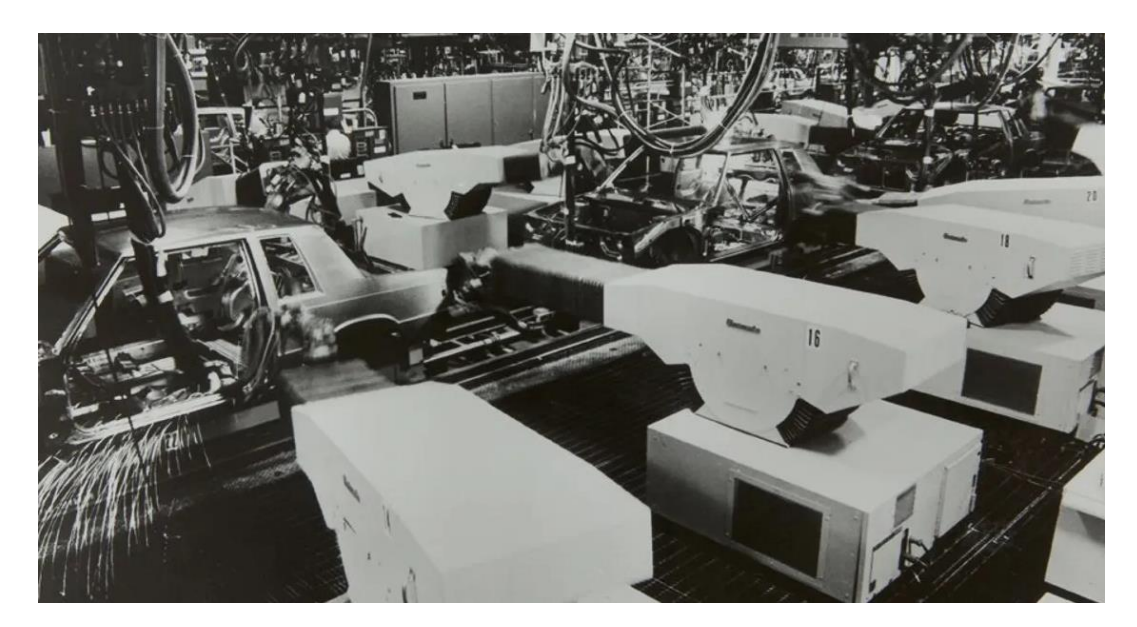

Obrázek 2: Historie průmyslu Kawasaki [\[2\]](#page-58-2)

#### <span id="page-11-2"></span><span id="page-11-1"></span>**1.1.3 Robotická technologie v 80. letech**

V polovině 80. let 20. století se začal projevovat rostoucí zájem a nadšení v oblasti robotiky. Inženýři, kteří považovali roboty za "stroje budoucnosti", začali posouvat hranice technologií, aby podpořili průmyslový rozvoj a zvýšili konkurenceschopnost výroby. Právě v tomto období byl položen základ dnešního průmyslového robota, protože začal zahrnovat pokročilé senzory a základní systémy strojového vidění. [\[2\]](#page-58-2)

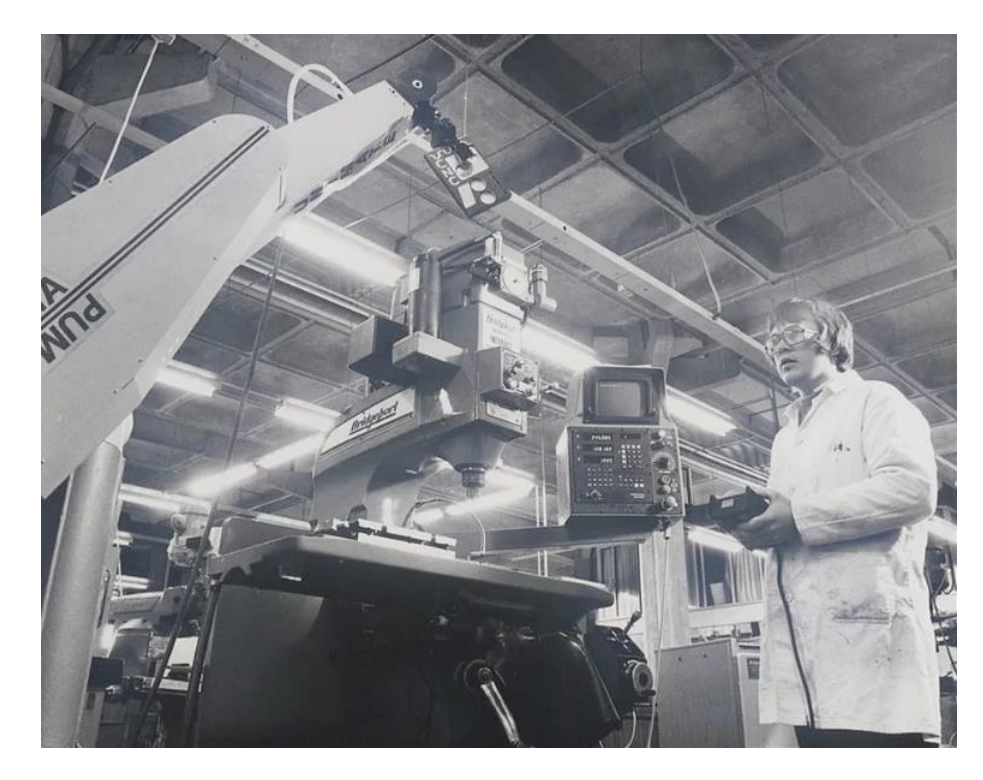

Obrázek 3: Průmysloví roboti Unimate 500 a Puma 560 v roce 1986 [\[2\]](#page-58-2)

<span id="page-12-2"></span>Vznik těchto technologií spolu s podstatným snížením nákladů na počítačový hardware, jako jsou mikroprocesory, vedl k prudké změně pokroku ve schopnostech průmyslových robotů. Díky přesným silovým senzorům a laserům získali roboti schopnost detekovat a sledovat výrobní komponenty na montážních linkách. Výsledkem toho, došlo k transformaci robotů z jednoduchých mechanických zařízení, která byla programována k provádění opakujících se úkolů, na sofistikovanější stroje, které měly omezenou inteligenci. [\[2\]](#page-58-2)

#### <span id="page-12-0"></span>**1.2 Revoluční momenty v robotice**

#### <span id="page-12-1"></span>**1.2.1 Vznik termínu robot**

Termín "robot" byl poprvé představen světu ve hře Karla Čapka z roku 1920 nazvané "R.U.R." (Rossumovi Univerzální Roboti). Slovo "robot" pochází ze slovanského slova "robota", což znamená nucená práce nebo otroctví. Ačkoli Karel Čapek je často citován jako tvůrce tohoto pojmu, skutečným vynálezcem termínu je jeho bratr Josef Čapek, který slovo navrhl během jejich diskuse o díle. Termín robot se následně rozšířil a dnes zahrnuje nejen mechanické zařízení schopné vykonávat práci za člověka, ale i softwarové "roboty" provádějící automatizované úkoly na internetu. [\[3\]](#page-58-3) [\[4\]](#page-58-4)

#### <span id="page-13-0"></span>**1.2.2 První samonavigační stroj**

V roce 1949 představil britský neurofyziolog a vynálezce amerického původu jménem William Gray Walter dvojici bateriových robotů nazvaných "Elmer" a "Elsie" ve tvaru želvy. Tito roboti byli vybaveni světelnými senzory a jednoduchými obvody, které jim umožňovaly manévrovat kolem objektů v místnosti, navádět se ke zdroji světla a najít cestu zpět do nabíjecí stanice. [\[4\]](#page-58-4) [\[5\]](#page-58-5)

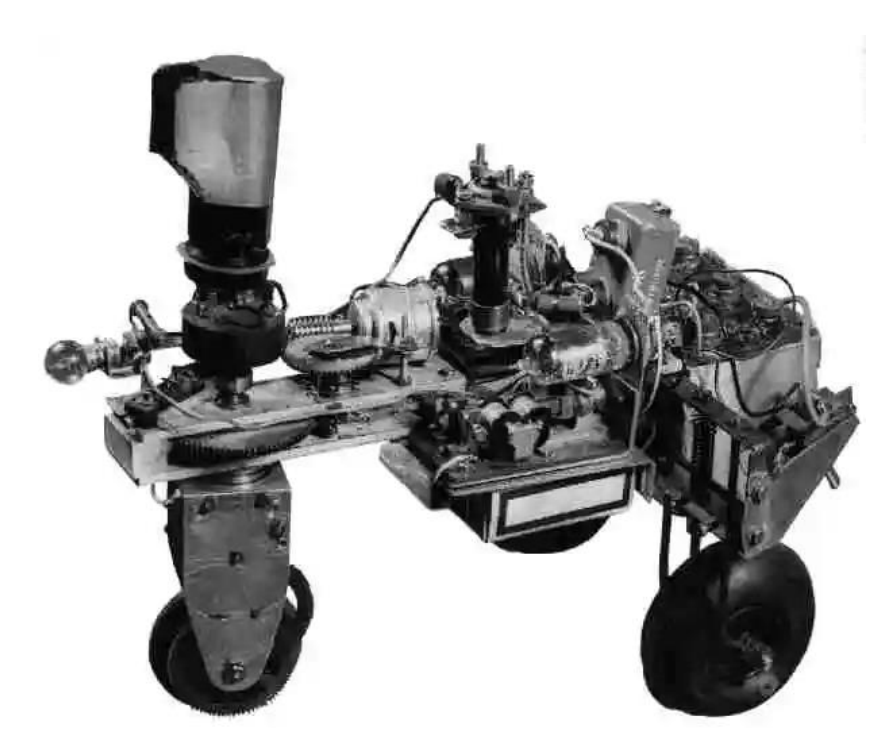

Obrázek 4: První navigační stroj Machina Speculatrix [\[5\]](#page-58-5)

#### <span id="page-13-2"></span><span id="page-13-1"></span>**1.2.3 První robot, který používá umělou inteligenci**

Shakey, robot vyvinutý ve Stanfordském výzkumném institutu, byl prvním robotem, který dokázal vnímat své okolí a následně na ně reagovat. Tento unikátní robot mohl provádět různé úkoly, jako je navigace přes místnost nebo manipulace s objekty, založené na svých senzorických datech a interních plánovacích algoritmech. Jeho schopnost "rozumět" a reagovat na své prostředí byla založena na základech umělé inteligence, což z něj činí průkopníka v této oblasti. Shakey byl nejen technickým milníkem, ale také modelem pro budoucí vývoj inteligentních robotických systémů. [\[4\]](#page-58-4)

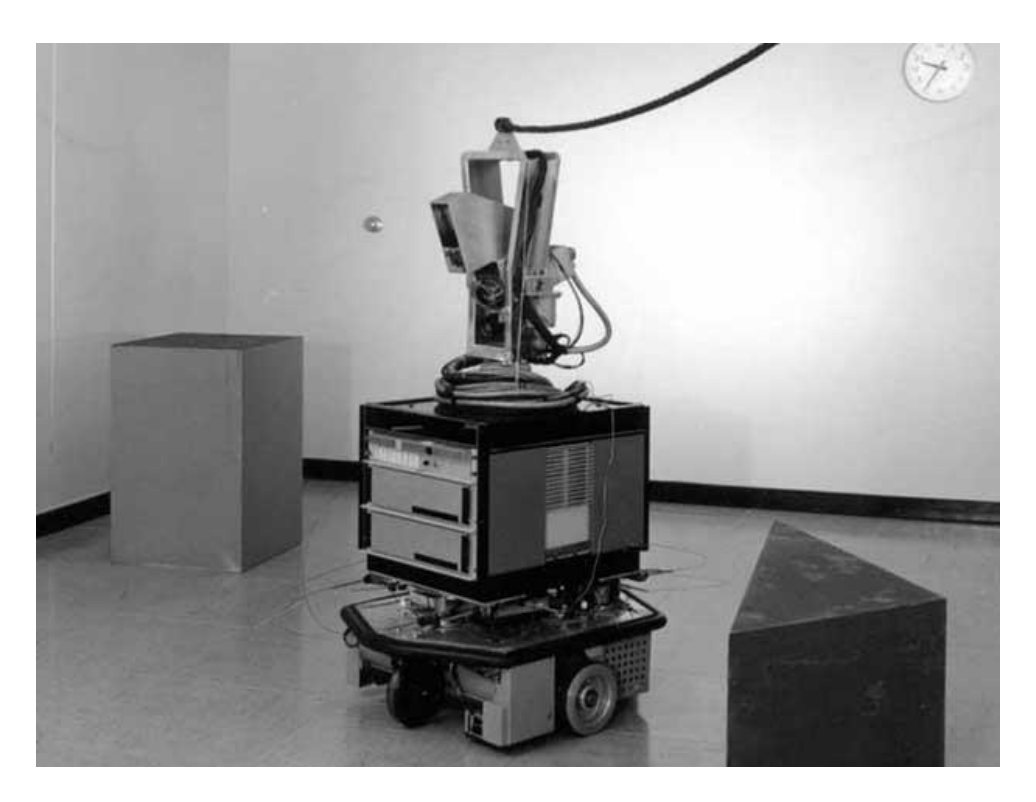

Obrázek 5: Robot Shakey [\[6\]](#page-58-6)

## <span id="page-14-2"></span><span id="page-14-0"></span>**1.3 Největší výrobci robotů do průmyslu**

Průmysloví giganti nejen ovládají, ale také formují budoucnost robotiky. Jejich inovativní technologie a špičkové výrobky zvyšují efektivitu moderního průmyslu a automatizují výrobní procesy. Poptávka po těchto technologiích stále roste, a proto je důležité identifikovat hlavní výrobce, kteří ovládají tento dynamicky se rozvíjející trh. Tito výrobci často přinášejí inovativní technologická řešení a stanovují trendy v oboru. [\[7\]](#page-58-7) [\[8\]](#page-58-8)

#### <span id="page-14-1"></span>**1.3.1 ABB**

Společnost ABB (Asea Brown Boveri) je švédsko-švýcarská nadnárodní korporace a patří mezi lídry ve strojírenství, inovativně přetvářející společnost i průmysl směrem k efektivnější a udržitelnější budoucnosti. Spojuje softwarové technologie s portfoliem v oblasti elektrifikace, robotiky, automatizace a pohonů, posunuje tak hranice technologického pokroku a zvyšuje výkon na novou úroveň. S více než 140 lety historie se ABB opírá o talentovaných 110 000 zaměstnanců působících ve více než 100 zemích. [\[9\]](#page-58-9)

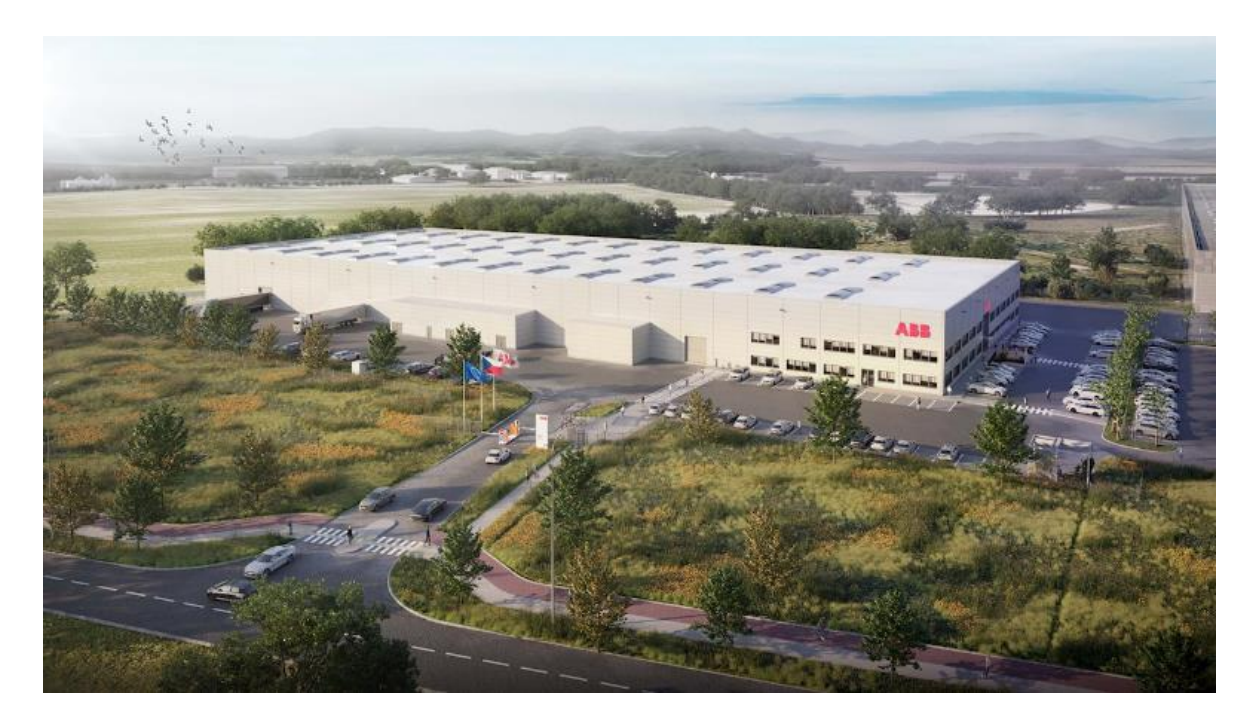

Obrázek 6: Výrobní a vývojové centrum robotiky společnosti ABB v Mošnově [\[10\]](#page-58-10)

#### <span id="page-15-1"></span><span id="page-15-0"></span>**1.3.2 FANUC**

FANUC Corporation, založená v Japonsku v roce 1956, kdy jeho zakladatel Dr. Seiuemon Inaba položil základy pro revoluci ve výrobních procesech po celém světě. Tato japonská firma, založená s vizí posunout robotiku a automatizaci na přední místo v průmyslovém využití, se rychle stala synonymem pro spolehlivost, efektivitu a technickou dokonalost. FANUC se v 70. a 80. letech významně podílela na průmyslové revoluci díky svým inovativním řešením, jako jsou stroje ROBOCUT a ROBODRILL. V Japonsku se FANUC stala průkopníkem v automatizaci průmyslové výroby, když jako první firma vybudovala a provozovala plně automatizovanou továrnu s využitím robotů a obráběcích strojů s technologií NC. Dnes, po šedesáti letech od svého založení, je FANUC vedoucím světovým výrobcem v oblasti průmyslové automatizace. S více než 4,9 miliony řídicích jednotek CNC a 810 000 roboty instalovanými po celém světě si firma udržuje přední pozici na trhu. [\[11\]](#page-58-11)

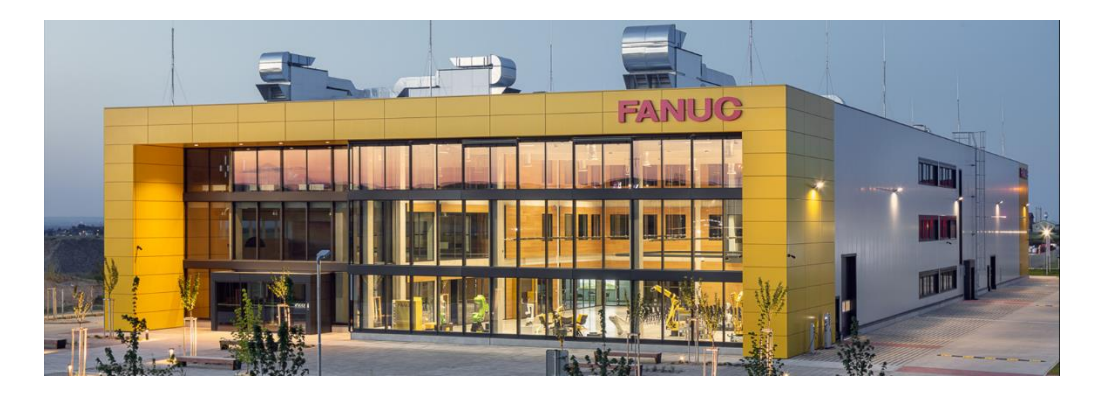

Obrázek 7: Společnost FANUC Czech s.r.o. [\[11\]](#page-58-11)

#### <span id="page-16-1"></span><span id="page-16-0"></span>**1.3.3 Yaskawa**

Společnost Yaskawa Electric se řadí mezi světové výrobce v oblasti pohonné elektroniky, průmyslové automatizace a robotiky. Se svými kořeny v Japonsku, tato korporace se pyšní více než stoletou tradicí v oblasti inženýrství a technologie, s hlubokým závazkem k vývoji a implementaci revolučních servomotorů, frekvenčních měničů, robotických systémů a sofistikovaných řídicích technologií. Tento závazek k inovaci je ještě umocněn jejím programem Yaskawa Innovation, který se zaměřuje na investice do nových technologických startupů a na spolupráci s průmyslovými partnery k posílení svých vývojových a výrobních kapacit. Díky této strategii si Yaskawa udržuje svou pozici lídra v průmyslu automatizace a robotiky. [\[12\]](#page-58-12)

<span id="page-16-2"></span>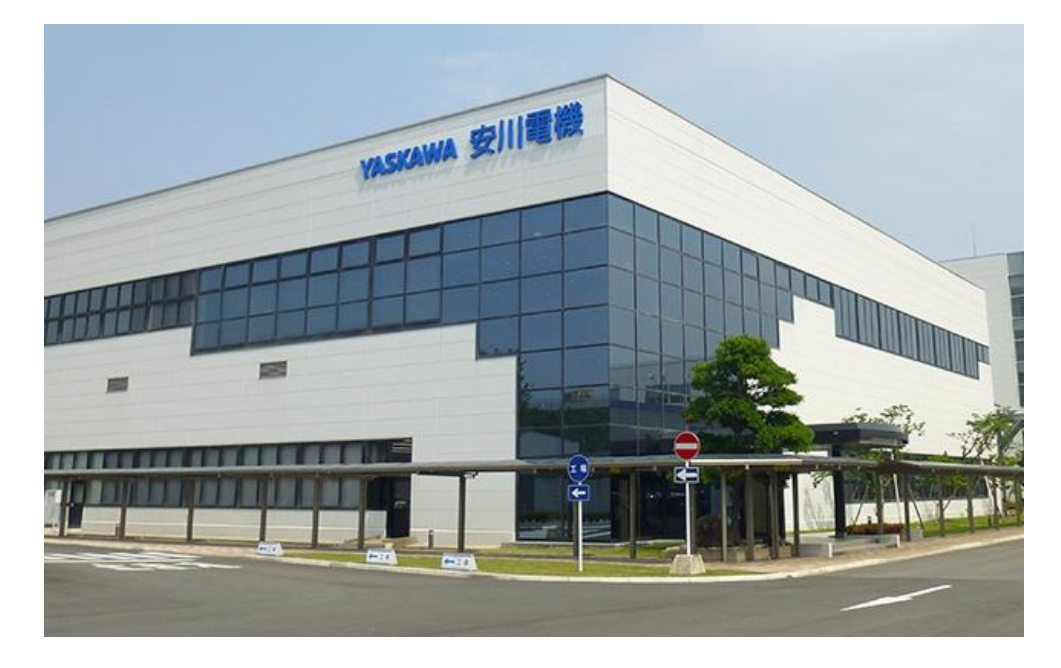

Obrázek 8: Světové sídlo společnosti Yaskawa Electric Corporation v Japonsku [\[12\]](#page-58-12)

## <span id="page-17-0"></span>**2 SENZORY V PRŮMYSLOVÉ ROBOTICE**

Senzory v průmyslové robotice jsou technické součásti s primární funkcí detekce specifických parametrů chemického a fyzikálního rázu v prostředí, přístrojích nebo objektech. Jedná se tedy o převodníky, které transformují energii a reagují na fyzikální podněty. Skládají se z měřícího čidla a elektrického obvodu. Senzory převádějí získané informace na elektrické signály nebo na vizuální zobrazení. Tato vizualizace umožňuje operátorům nebo elektronickým zařízením smysluplnou interpretaci. [\[13\]](#page-58-13) [\[14\]](#page-59-0)

Ve světě průmyslové robotiky senzory nejen umožňují robotům vnímat své okolí, ale také reagovat na změny v reálném čase. Výběr správného typu senzoru závisí na konkrétním úkolu robota a požadované přesnosti měření. Senzory tak hrají důležitou roli v automatizaci průmyslových procesů a zvyšování efektivity výroby. [\[14\]](#page-59-0)

Čidlo, nazývané také vyhodnocovací jednotka, je klíčovým prvkem v procesu senzorického měření. [Obrázek 9](#page-17-2) ilustruje a detailně vysvětluje schéma tohoto měřicího řetězce. Základním stavebním kamenem senzoru, též nazývaného snímač (1), je čidlo (2). Čidlo zachycuje vnější fyzikální podnět (3) a transformuje ho na měřitelný neunifikovaný signál (4). Převodník (5) přebírá primární signál od čidla a převádí jej na elektrický unifikovaný signál (6). V případě potřeby dalšího zpracování signálu se aktivuje vyhodnocovací jednotka (7) s výstupem (8). [\[15\]](#page-59-1)

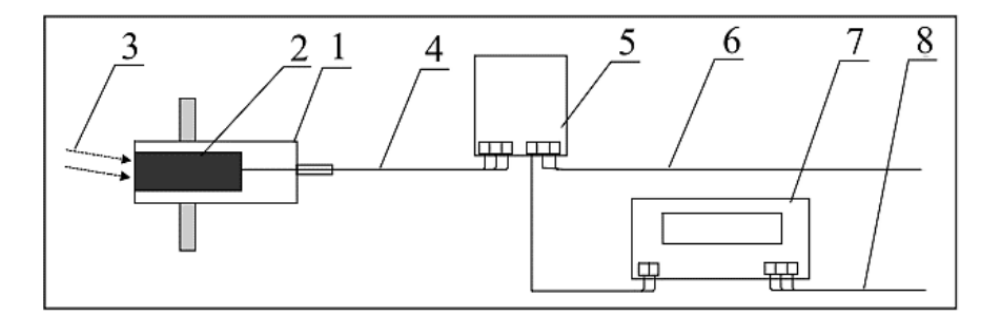

Obrázek 9: Schéma měřícího řetězce [\[16\]](#page-59-2)

#### <span id="page-17-2"></span><span id="page-17-1"></span>**2.1 Rozdělení průmyslových senzorů**

Průmyslové senzory lze rozdělit na dvě hlavní kategorie podle způsobu detekce na aktivní a pasivní senzory.

Aktivní - Působením měřené veličiny se senzor chová jako zdroj energie.

Mezi aktivní senzory patří například piezoelektrické senzory nebo termistory.

 Pasivní – Působením měřené veličiny se mění některý z parametrů senzoru. Ke své práci potřebují zdroj energie. Typickými příklady pasivních senzorů jsou ultrazvukové, laserové nebo kapacitní senzory.

#### <span id="page-18-0"></span>**2.1.1 Kontaktní mechanické senzory**

Mechanické senzory jsou založeny na sepnutí elektrického obvodu na základě fyzického kontaktu, nebo mechanických vlivů, jako jsou tlak, deformace, vibrace, a další. Řešeny jsou nejčastěji jako jednopólové přepínače. Jejich zpětná pozice je zajištěna pomocí mechanického uspořádání a pružiny, páčkou nebo kladkou (viz [Obrázek 10\)](#page-18-2). Snímače se odlišují v provedení, velikosti, spínacím proudu a způsobu mechanického přenosu ovládací síly na kontakt. Jejich předností je jednoduchý princip funkčnosti a cena. Naopak nevýhodou je omezená životnost z hlediska počtu sepnutí a závislost funkční spolehlivosti na nastavení snímače proti odrazu. [\[14\]](#page-59-0)

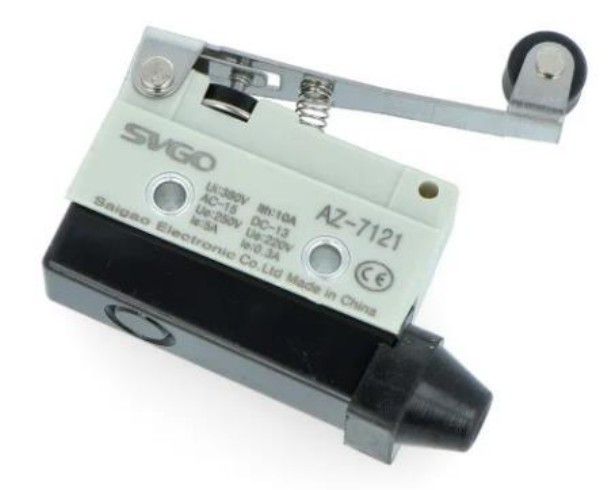

Obrázek 10: Válečkový koncový spínač - WK7121 [\[17\]](#page-59-3)

#### <span id="page-18-2"></span><span id="page-18-1"></span>**2.1.2 Indukční senzory**

Indukční senzory využívají Faradayův zákon elektromagnetické indukce. Umožňují bezkontaktní měření případně identifikaci elektricky vodivých předmětů na vzdálenosti až desítek milimetrů. Hlavním aktivním prvkem indukčního senzoru je cívka, která je doplněna kondenzátorem a tvoří paralelní rezonanční obvod, čímž vytváří oscilátor. Cívka je umístěna na jádru feritového hrníčku. [\[14\]](#page-59-0) [\[18\]](#page-59-4)

#### <span id="page-19-0"></span>*2.1.2.1 Princip funkce indukčního senzoru*

Střídavý proud vygenerovaný vysokofrekvenčním oscilátorem [\(Obrázek 11,](#page-19-2) bod 4) proudí cívkou [\(Obrázek 11,](#page-19-2) bod 3) a vytváří magnetické pole [\(Obrázek 11,](#page-19-2) bod 1). Pokud se v blízkosti magnetického pole nachází elektricky vodivý předmět [\(Obrázek 11,](#page-19-2) bod 2), změní se magnetické pole cívky a dojde k indukci vířivých proudů v předmětu. Změna magnetického pole cívky změní její impedanci, která je následně vyhodnocena elektronikou senzoru a po zesílení [\(Obrázek 11,](#page-19-2) bod 5) převedena na standardizovaný signál. Z logiky metody plyne, že senzor je nejčastěji využíván k detekci kovových materiálů. I když jsou obvykle používány pro detekci kovů, mohou také reagovat na nekovové materiály, které mají vodivost nebo jsou schopny ovlivňovat elektromagnetické pole senzoru. [\[14\]](#page-59-0)

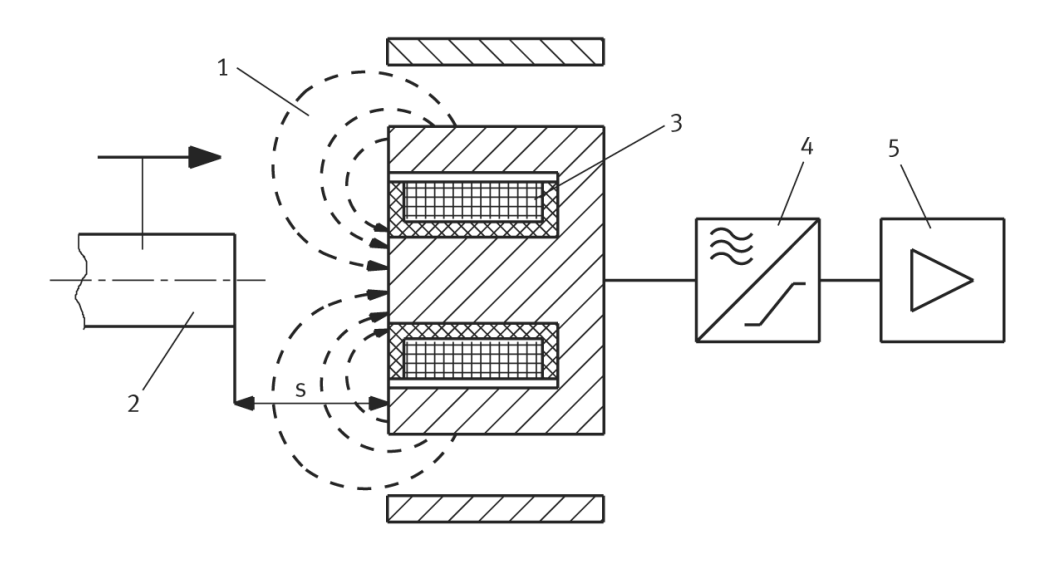

Obrázek 11: Konstrukce aktivní cívky [\[18\]](#page-59-4)

#### <span id="page-19-2"></span><span id="page-19-1"></span>*2.1.2.2 Upevnění indukčního snímače*

Snímače s pouzdry z plastů a kovu jsou rozlišovány podle jejich montážního provedení, nazývaného vazební a nevazební. Vazební snímače s pouzdry z plastu jsou navrženy tak, aby se dokonale zapustily do povrchu. Jsou ideální pro aplikace, kde je třeba minimalizovat výstup snímače nad povrch. Tento typ snímače je často používán tam, kde je potřeba detekovat přítomnost objektů na blízké vzdálenosti s maximální přesností. Zatím co nevazební snímače s pouzdry jsou navrženy tak, aby měly výstup nad povrchem. Tento typ snímače je vhodný pro aplikace, kde není potřeba, aby snímač byl zapuštěný do povrchu, a kde je třeba detekovat přítomnost objektů na větší vzdálenost. [\[15\]](#page-59-1) [\[18\]](#page-59-4)

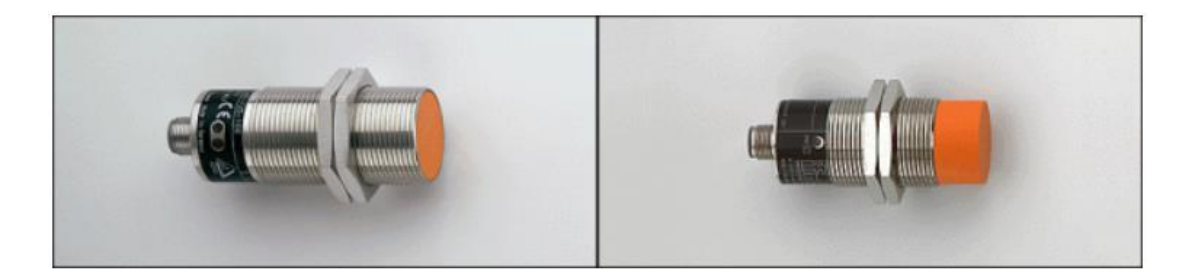

<span id="page-20-1"></span>Obrázek 12: Provedení vazebního (vlevo) a nevazebního (vpravo) snímače [\[18\]](#page-59-4) Dále existují různá mechanická provedení, jako jsou válcové a kvádrové indukční senzory. Válcové indukční senzory mají typicky tvar válcového tubusu a jsou určeny pro detekci kovových objektů. Jsou vhodné pro aplikace, kde je potřeba detekovat přítomnost objektů v blízkosti senzoru v různých průmyslových prostředích. Tyto senzory nabízejí robustní konstrukci a snadnou montáž, což je činí oblíbenou volbou v průmyslových aplikacích. Kvádrové indukční senzory mají obvykle čtvercový nebo obdélníkový tvar. Jsou navrženy pro stejné účely jako válcové senzory, ale nabízejí jiný tvar a design. Kvádrové senzory mohou být vhodnější pro určité aplikace, kde je potřeba specifický tvar nebo velikost senzoru pro optimální integraci do zařízení nebo systému. [\[18\]](#page-59-4)

Při uchycení samotného senzoru jsou nejčastěji použity senzory s upevňovacím závitem a bez závitu [\(Obrázek 13\)](#page-20-0). Snímače s upevňovacím závitem jsou navrženy pro snadnou montáž do zařízení nebo strojů. Tento design umožňuje pevné uchycení snímače a zajišťuje stabilitu při provozu. Jsou ideální pro aplikace, kde je potřeba spolehlivě upevnit snímač na konkrétním místě a minimalizovat pohyby či vibrace. Snímače bez závitu naopak poskytují flexibilitu při instalaci a umožňují snadnou úpravu nebo přesunutí snímače v aplikaci. Jsou vhodné pro situace, kde není možné nebo žádoucí použít upevňovací závit a kde je potřeba jednoduchá instalace. [\[18\]](#page-59-4)

<span id="page-20-0"></span>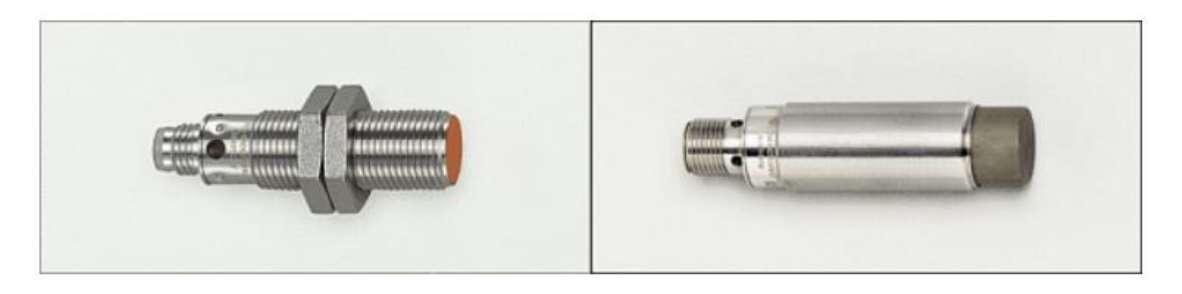

Obrázek 13: Ukázka provedení snímače s upevňovacím závitem (vlevo) a bez závitu (vpravo) [\[18\]](#page-59-4)

#### <span id="page-21-0"></span>*2.1.2.3 Příklady použití indukčních senzorů*

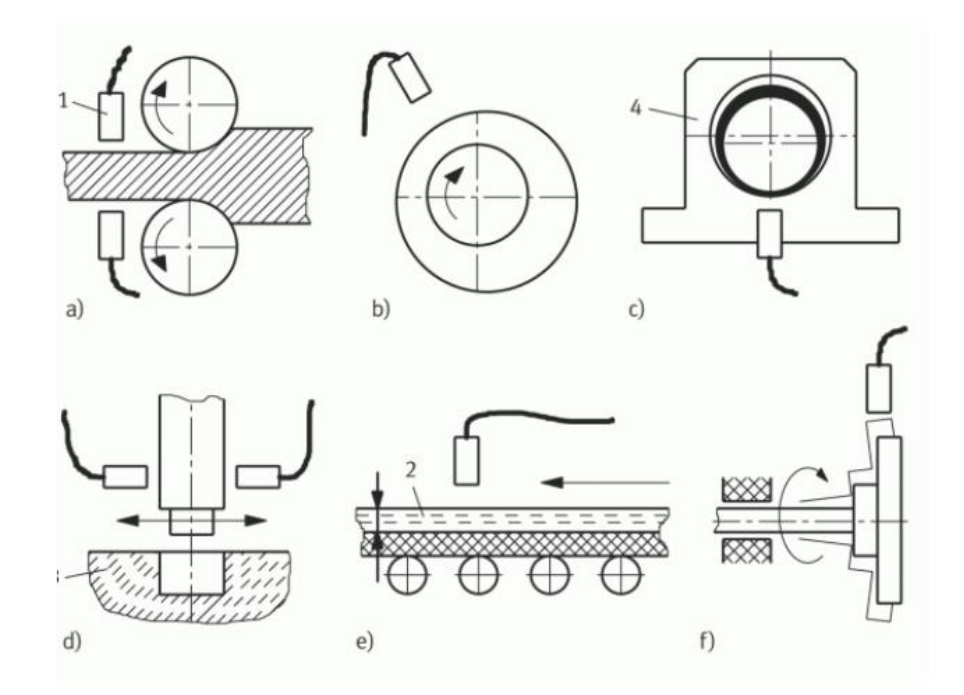

<span id="page-21-3"></span>Obrázek 14: Příklady použití indukčních snímačů v praktických aplikacích [\[18\]](#page-59-4) Indukční senzory se nejčastěji používají pro zjištění přítomnosti objektu. Dalšími příklady použití indukčních senzorů jsou znázorněny na obrázku [\(Obrázek 14\)](#page-21-3). Body (a) a (e) jsou typické příklady využití senzorů pro měření tloušťky. Body (b) a (f) ilustrují detekci vychýlení měřeného objektu. Podobně je na tom bod (c) kde lze vidět detekci vyosení objektu. A na bodu (d) lze vidět detekce mezery. [\[18\]](#page-59-4)

#### <span id="page-21-1"></span>**2.1.3 Kapacitní senzory**

Kapacitní snímače jsou zařízení, která pracují na principu detekce změn kapacity v elektrickém poli. Tyto snímače jsou schopny bezkontaktně detekovat přiblížení nebo změny polohy objektů a materiálů. Jejich fungování je založeno na změně kapacity kondenzátoru, která nastává při přiblížení nebo pohybu předmětu v elektrickém poli senzoru. Jejich hlavní výhodou je schopnost detekovat prakticky libovolný materiál a obvykle mají shodné montážní provedení s indukčními senzory. [\[14\]](#page-59-0) [\[19\]](#page-59-5)

#### <span id="page-21-2"></span>*2.1.3.1 Princip kapacitního senzoru*

Kapacitní snímače mají také oscilátor jako indukční senzory, avšak v jejich případě oscilátor nepracuje nepřetržitě. Hlavním aktivním prvkem kapacitního senzoru je kotoučová elektroda, která je umístěna uvnitř válcového pouzdra. Pouzdro působí jako stínění před okolními vlivy. Kapacitní snímače vytvářejí kondenzátor s pevnou základní kapacitou, která se mění podle změn dielektrického prostředí při přiblížení detekovaného objektu (viz [Obrázek](#page-22-1)  [15\)](#page-22-1). Když se objekt přiblíží k senzoru, dochází ke změně dielektrické konstanty kondenzátoru, což způsobuje oscilaci v obvodu senzoru. Díky tomu kapacitní senzor pracuje opačně než indukční senzor, u kterého oscilace při přiblížení objektu začnou klesat. [\[14\]](#page-59-0) [\[18\]](#page-59-4)

Kapacitní snímače jsou často doplněny rezistorem, který je zapojen do oscilátoru. Tento rezistor je klíčovým prvkem pro stabilitu oscilací a citlivost snímače. Změna kapacity aktivního senzoru, která je vyvolána přiblížením detekovaného objektu, ovlivňuje oscilační frekvenci. Výstupní signál oscilátoru je následně upraven, usměrněn a filtrován pro získání stejnosměrné složky. Tato složka je porovnávána v komparátoru s referenční hodnotou a na základě toho je generován logický výstup, který řídí výkonový spínací stupeň. Tím je zajištěno spolehlivé a precizní fungování kapacitního snímače. Avšak, je důležité poznamenat, že tato konstrukce může vést k menší odolnosti vůči vlhkosti a prašnosti ve srovnání s indukčními snímači. [\[14\]](#page-59-0) [\[18\]](#page-59-4)

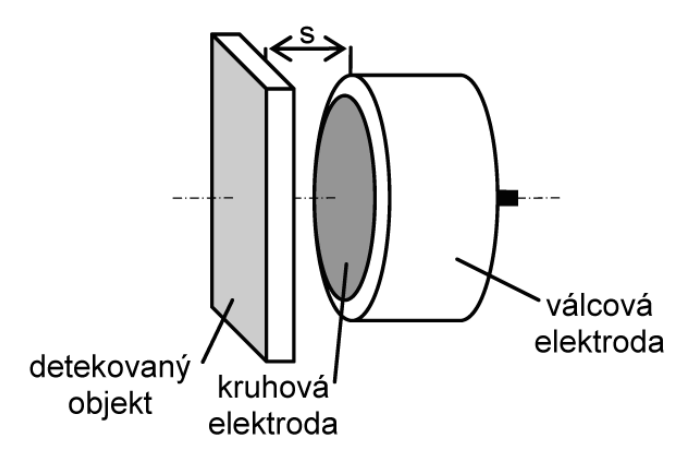

Obrázek 15: Princip kapacitního snímače [\[18\]](#page-59-4)

#### <span id="page-22-1"></span><span id="page-22-0"></span>**2.1.4 Magnetické senzory**

Magnetický senzor je zařízení, které se používá k bezdotykovému zaznamenání poruch a změn v magnetickém poli, jako je síla, směr a tok. Oproti indukčním senzorům se vyznačují delšími spínacími vzdálenostmi při zachování stejných nebo menších rozměrů. Další výhodou je schopnost detekovat magnetická pole, které procházejí přes všechny nemagnetické materiály, jako jsou například stěny z barevných kovů, nerezové oceli, hliníku, dřevo nebo plasty. Tato schopnost umožňuje magnetickým senzorům rozpoznávat magnety umístěné i

za překážkami, což je významné zejména v prostředích s různorodými materiály a konstrukcemi. [\[14\]](#page-59-0)

#### <span id="page-23-0"></span>*2.1.4.1 Princip magnetického senzoru využívající Hallovu sondu*

Hallův jev objevil v roce 1879 čtyřiadvacetiletý student Edwin Herbert Hall tak, že vložil zlatý plíšek do homogenního magnetického pole kolmo k jeho siločarám. Plíškem nechal procházet elektrický proud. Díky kolmému magnetickému poli, se na jedné straně destičky začaly vychylovat elektrony pohybující se vodičem a začal vznikat nadbytek. Naopak na druhé straně destičky jich byl nedostatek. Tím došlo ke vzniku měřitelného napětí mezi stranami plíšku (Hallovo napětí). [\[21\]](#page-59-6)

Nejjednodušší magnetický senzor se skládá z cívky, která vytváří magnetické pole a Hallova senzoru. Hallův senzor je polovodičový prvek, který mění své elektrické vlastnosti pod vlivem magnetického pole. Když je Hallův senzor vystaven celkovému magnetickému poli, začnou se pohybovat nosiče nábojů (elektrony), a to indukuje Hallovo napětí, které je přímo úměrné intenzitě magnetického pole. Sílu nebo přítomnost magnetického pole lze určit z indukovaného elektrického napětí. [\[22\]](#page-59-7)

#### <span id="page-23-1"></span>*2.1.4.2 Reedův magnetický senzor*

Reedův princip, vynalezený v roce 1936 ve společnosti Bell Telephone Laboratories panem W. B. Ellwoodem, je základem pro jednoduchá provedení magnetických senzorů, často využívaných v polohovacích aplikacích jako dveřní spínače nebo pro detekci pozice válců. Tyto senzory pracují na základě flexibilních feromagnetických jazýčkových kontaktů uložených ve skleněné baňce s inertním plynem. Jazýčkové kontakty reagují na magnetická pole vytvářená magnety, cívkami nebo elektrickým proudem. Když je senzor vystaven magnetickému poli, jazýčky se přitáhnou a vytvoří elektricky vodivé spojení. Po odeznění pole se jazýčky vrátí do rozpojené polohy. [\[23\]](#page-59-8)

Díky povrchovému materiálu (např. zlato, rhodium, wolfram) umožňují tyto senzory spínat různé napěťové úrovně až do 250 VAC při malých rozměrech, což je výhodné pro průmyslové aplikace. Spínací vzdálenost magnetického senzoru záleží na specifikaci použitého magnetu, ale obvykle nepřesahuje 10 cm. Přítomnost nemagnetických nebo neželezných materiálů mezi senzorem a magnetem neovlivňuje jeho funkci. Reedův princip, na němž senzor pracuje, umožňuje spínací frekvenci až v řádu stovek Hz a má dlouhou životnost kontaktů, dosahující desítek až stovek milionů operací. Hlavní nevýhodou je možnost opakovaného spínání, kdy může docházet k několikanásobnému sepnutí senzoru při průjezdu magnetem. [\[23\]](#page-59-8)

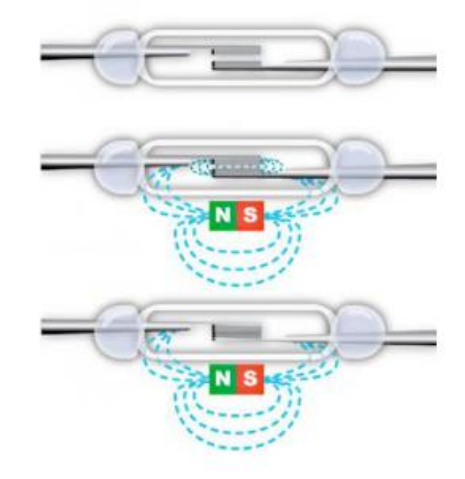

Obrázek 16: Jazýčkový kontakt a jeho chování v magnetickém poli [\[23\]](#page-59-8)

#### <span id="page-24-1"></span><span id="page-24-0"></span>*2.1.4.3 Magnetoindukční senzory přiblížení*

Z praktického hlediska novým přístupem, který byl možný až s vývojem technologie amorfních kovů, jsou magnetické senzory s nasyceným jádrem cívky. Magnetoindukční senzor přiblížení ve válcovém provedení obsahuje podobné vnitřní elektrické bloky jako indukční senzor, s hlavním rozdílem v provedení cívky a jejího jádra. Vnitřní zapojení senzoru zahrnuje několik bloků elektrických obvodů spojených za sebou: [\[18\]](#page-59-4)

- Snímač s cívkou, kde její jádro má vysokou permeabilitu (Coil)
- Oscilátor (Oscilator)
- Vyhodnocovací obvody (Evaluation Circuit)
- Výstup (Output Circuit)

<span id="page-24-2"></span>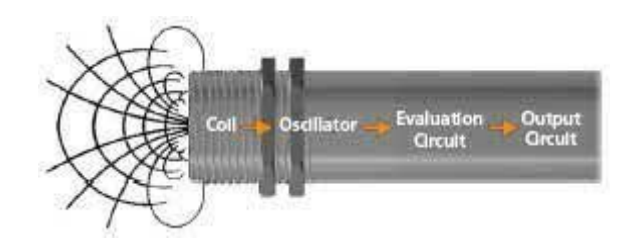

Obrázek 17: Řazení bloků uvnitř senzoru s nasycovaným jádrem cívky [\[18\]](#page-59-4) Magnetický senzor využívá magnetické pole generované magnetem. Magnetické siločáry proudí od severního k jižnímu pólu. Když se ocelová destička přiblíží k magnetu, deformují

se magnetické siločáry. Na rozhraní materiálů s různou permeabilitou se siločáry lámou, pokud nejsou kolmé. Feromagnetické předměty umožňují řídit směr siločar podle potřeby. [\[23\]](#page-59-8)

Princip magnetoindukčního senzoru spočívá v jádru cívky z amorfního kovu, který má vysokou permeabilitu (až 500 000) v porovnání s krystalickými slitinami. Tento materiál vykazuje minimální koercitivní sílu, nízké ztráty způsobené hysterezí a vířivými proudy, což mu dodává vysokou citlivost ve srovnání s Hallovými a magnetorezistivními sondami. [\[23\]](#page-59-8) Indukčnost celé cívky závisí na reverzibilní permeabilitě jádra. Při buzení cívky střídavým proudem konstantní amplitudy se rozkmitá intenzita magnetického pole kolem pracovního bodu. Působením vnějšího magnetického pole se posouvá bod na magnetizační křivce, což snižuje permeabilitu a indukčnost cívky. Intenzita magnetického pole se měří pomocí úbytku napětí na cívce nebo změnou kmitočtu a amplitudy signálu generovaného oscilátorem, jehož je cívka součástí. [\[23\]](#page-59-8)

#### <span id="page-25-0"></span>**2.1.5 Ultrazvukové senzory**

Ultrazvukové senzory umožňují detekci libovolného materiálu na vzdálenost až desítek metrů. Výhodou moderních ultrazvukových senzorů detekce přiblížení předmětů, je schopnost velmi přesně filtrovat nežádoucí pozadí. Senzor dokáže současně ignorovat pozadí, které se nachází v blízkosti senzoru v řádu centimetrů nebo dokonce milimetrů za měřeným předmětem. Další výhodou je odolnost senzorů proti špinavým prostředím a vůči vnějším vlivům jako jsou například prach, špína, mlha a déšť. Mezi jedno z mála omezení použití ultrazvukového principu detekce patří rozptyl vysílaného ultrazvukového paprsku nebo nemožnosti použití ve vakuu. [\[24\]](#page-59-9)

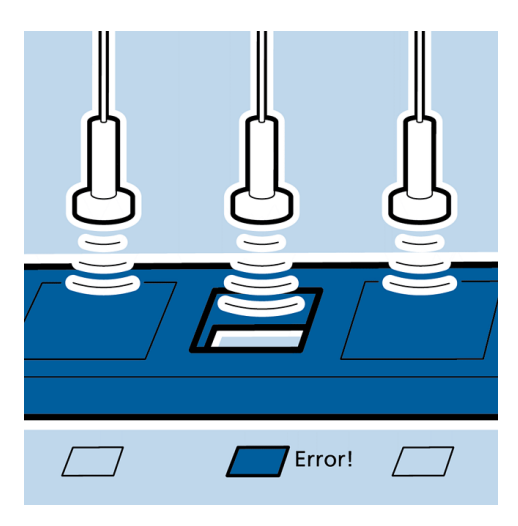

Obrázek 18: Příklad použití ultrazvukových senzorů [\[24\]](#page-59-9)

#### <span id="page-26-1"></span><span id="page-26-0"></span>*2.1.5.1 Princip ultrazvukového senzoru*

Běžný ultrazvukový senzor se skládá, podobně jako indukční senzory, z několika elektrických obvodů. Tyto bloky jsou za sebou řazeny:

- Zdroj ultrazvukových signálů
- Přijímací a zpracovatelský blok
- Snímač
- Vyhodnocovací jednotka

Ultrazvukový senzor funguje na principu měření doby průletu mezi senzorem a měřeným předmětem. Měnič vysílá krátkou dávku impulsů do prostředí, která se šíří rychlostí zvuku. Pokud se tyto impulsy setkají s předmětem, část z nich se odrazí zpět k senzoru. Časový rozdíl mezi vysláním a přijetím odrazu umožňuje vyhodnocovací elektronice vypočítat vzdálenost k předmětu. Nevýhodou tohoto systému je mrtvý čas, čas kdy senzor čeká na doznění signálu po vyslání impulsu, než může přijmout odpověď. Tento časový interval vytváří slepou zónu, kde senzor není schopen detekovat žádnou odezvu (viz [Obrázek 19\)](#page-27-2). [\[24\]](#page-59-9)

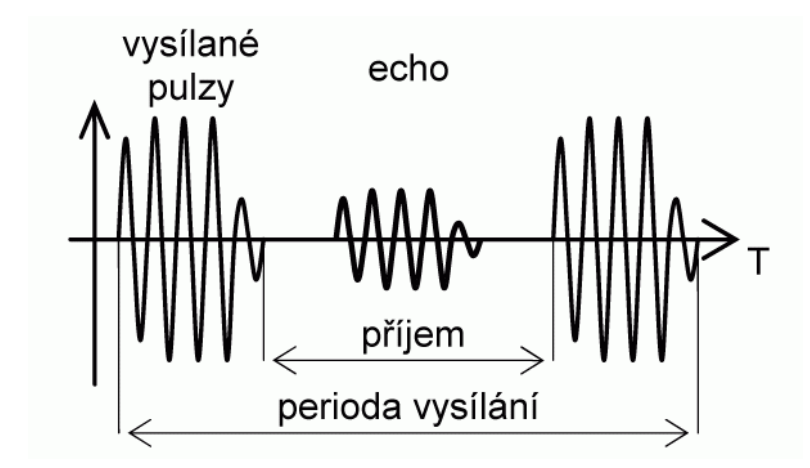

<span id="page-27-2"></span>Obrázek 19: Princip ultrazvukové detekce objektu a detekce odražené odezvy [\[24\]](#page-59-9)

#### <span id="page-27-0"></span>**2.1.6 Optické senzory**

Optické senzory patří mezi nejpoužívanější snímače, využívající světelného záření k detekci přítomnosti objektů a měření různých fyzikálních veličin. Existuje mnoho typů optických senzorů, které se liší svou konstrukcí, principem fungování a aplikacemi. Mohou být využity například pro detekci přiblížení, měření tlaku, teploty nebo chemických vlastností látek. Optické senzory nabízejí vysokou rozlišovací schopnost a jsou klíčovými prvky v průmyslových procesech, medicíně, spotřební elektronice a dalších odvětvích. [\[14\]](#page-59-0) [\[25\]](#page-60-0)

Optické senzory jsou charakterizovány svou schopností detekovat objekty na velké vzdálenosti, dosahují až desítek metrů, což je výhodou zejména u optických závor. V porovnání s ultrazvukovými senzory přinášejí konkurenční výhodu díky schopnosti detekce v prostředích bez atmosférického tlaku, jako je vakuum, což není možné u ultrazvukových senzorů. Tato vlastnost rozšiřuje možnosti jejich použití v různých aplikacích. Důležitou roli hraje také předchozí technologický vývoj, který zahrnuje široké využití LED a fotodiod, což přispívá k jejich rozšíření a převaze nad ultrazvukovými senzory. Mimo tyto faktory přispívá k jejich rozšíření i jejich kompaktní provedení. Optické senzory přiblížení jsou proto více preferovanou volbou v průmyslových a technologických aplikacích. [\[25\]](#page-60-0)

#### <span id="page-27-1"></span>*2.1.6.1 Princip optických senzorů*

Princip optických senzorů spočívá v detekci přítomnosti nebo měření intenzity světelného paprsku dopadajícího na senzor. Jako LED se obvykle využívají různé diody ve viditelném spektru světla, laser se často používá červené barvy. Tento paprsek může být odražen od objektu zpět k senzoru. Při detekci přiblížení se měří množství odraženého světla, obvykle pomocí amplitudy nebo světelného výkonu a porovnává se s nastavenou hodnotou. Tento

princip detekce umožňuje měření vzdálenosti a zpracování dalších optických parametrů, jako jsou kontrast a barva. Podobně jako u ultrazvukových senzorů, které měří odražený zvuk, optické senzory využívají odražené světlo k určení polohy objektů. [\[25\]](#page-60-0)

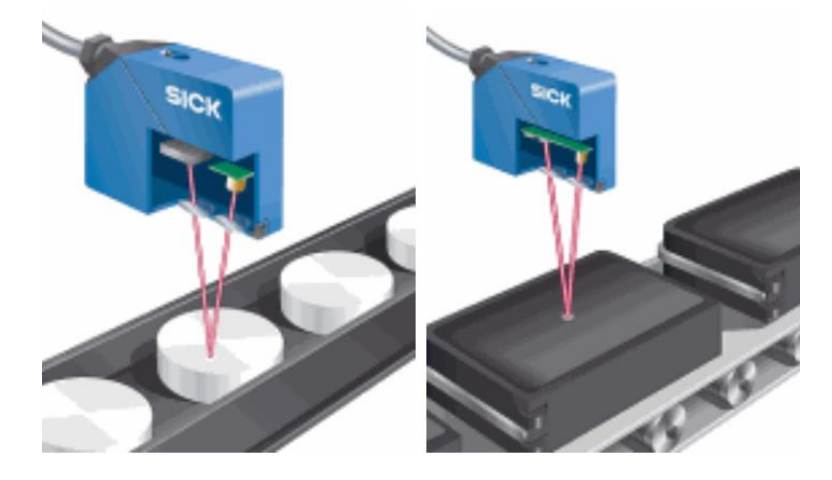

Obrázek 20: Princip optického senzoru a řez jeho strukturou [\[25\]](#page-60-0)

#### <span id="page-28-2"></span><span id="page-28-0"></span>**2.2 Největší výrobci senzorů do průmyslu**

V oblasti senzorů pro průmyslové aplikace existuje mnoho výrobců, kteří nabízejí širokou škálu produktů pro různé odvětví a potřeby. Tito výrobci se specializují na vývoj a výrobu senzorů s vysokou přesností, spolehlivostí a odolností vůči provozním podmínkám průmyslových prostředí. Jejich produkty jsou důležité pro zajištění bezpečnosti, kvality a efektivity výrobních procesů. Tato kapitola se zaměřuje na představení některých z největších výrobců průmyslových senzorů, jejichž technologie a produkty hrají klíčovou roli ve světě průmyslové automatizace.

#### <span id="page-28-1"></span>**2.2.1 Výrobce průmyslových senzorů Turck**

Firma Turck byla založena na začátku 60. let bratry Hansem a Wernerem Turckovými v německém městě Halver. Původně začali ve své kůlně s pouhými dvěma zaměstnanci a počátečním kapitálem 20 000 německých marek. Bratři Turckové se rychle zaměřili na trh a díky své přátelské povaze, otevřenosti, schopnosti nadchnout zákazníky a znalostem mezinárodních trhů rychle rozvinuli firmu. Turck se postupně stal předním výrobcem průmyslové a procesní automatizace, včetně senzorů, sběrnicových systémů, RFID technologií a dalších automatizačních řešení. [\[26\]](#page-60-1)

Společnost Turck má rozsáhlou škálu produktů, které pokrývají potřeby průmyslové automatizace ve všech odvětvích, včetně automobilového průmyslu, farmaceutického průmyslu, potravinářství, logistiky a mnoha dalších. Její senzory, sběrnicové a propojovací systémy jsou široce využívány pro monitorování, řízení a sledování výrobních procesů. [\[26\]](#page-60-1)

Turck se v průběhu let rozrostl do mezinárodního podniku s pobočkami a zákazníky po celém světě. Věnuje se také investicím do technologického vývoje a vzdělávání svých zaměstnanců, což mu umožňuje zůstat konkurenceschopným na trhu průmyslové automatizace. [\[26\]](#page-60-1)

#### <span id="page-29-0"></span>**2.2.2 Výrobce průmyslových senzorů Sick**

SICK je Německá společnost, založená v roce 1946 Erwinem Sickem, která se stala globálním lídrem v technologii senzorů a nabízí inovativní produkty a řešení pro průmyslovou automatizaci. Cesta společnosti začala tím, že Erwin Sick získal licenci k provozování své inženýrské firmy pod tehdejší místní vládou řízenou USA. Během uplynulých desetiletí se společnost SICK stala významným hráčem v oblasti senzorové technologie a zaujímá vedoucí pozici při stanovování standardů po celém světě. [\[27\]](#page-60-2)

Společnost SICK se řadí mezi přední dodavatele řešení pro automatizaci průmyslových procesů. Jejich senzory a systémy nacházejí uplatnění v široké škále oblastí, od robotiky a výrobních linek po sklady a logistické systémy. Díky nim je dosaženo optimalizace výrobní výkonnosti, minimalizace chyb a nehod a celkové efektivity procesů. [\[27\]](#page-60-2)

Důležitou součástí strategie společnosti SICK je výzkum a vývoj nových technologií a produktů. Tato aktivita je prováděna jak v centrálních výzkumných odděleních, tak v decentralizovaných týmech po celém světě. To umožňuje společnosti SICK držet krok s neustále se vyvíjejícími potřebami průmyslového sektoru a poskytovat svým zákazníkům špičkové produkty. [\[27\]](#page-60-2)

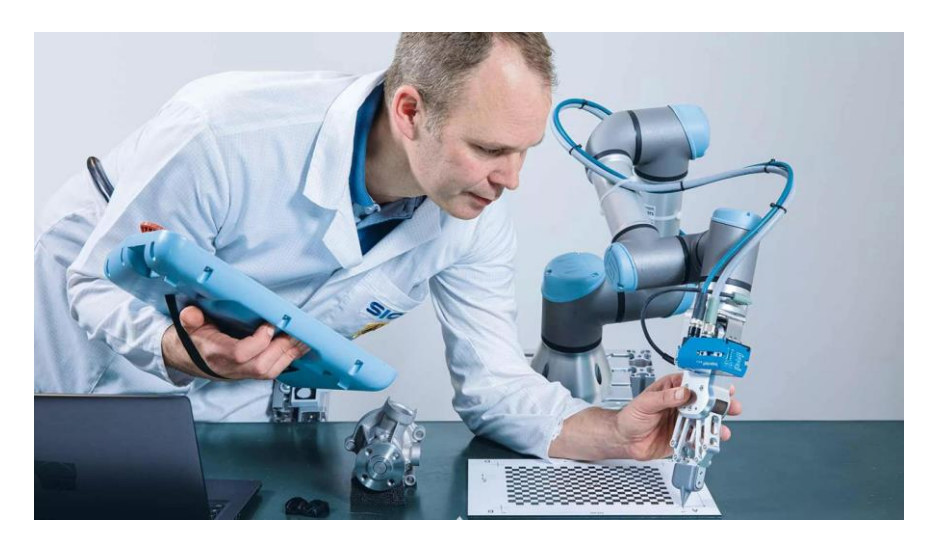

Obrázek 21: Výzkum a vývoj technologií společnosti SICK [\[27\]](#page-60-2)

#### <span id="page-30-2"></span><span id="page-30-0"></span>**2.2.3 Výrobce průmyslových senzorů Balluff**

Společnost Balluff má dlouhou a bohatou historii, která sahá až do roku 1921, kdy Gebhard Balluff založil svůj opravárenský obchod pro kola, motocykly a šicí stroje v Neuhausenu. V roce 1947 se společnost stává továrnou na přesné mechanické výrobky (viz [Obrázek 22\)](#page-30-1). Od té doby prošla společnost Balluff dlouhým vývojem a dnes je známá jako přední světový výrobce senzorů a automatizačních řešení. [\[28\]](#page-60-3)

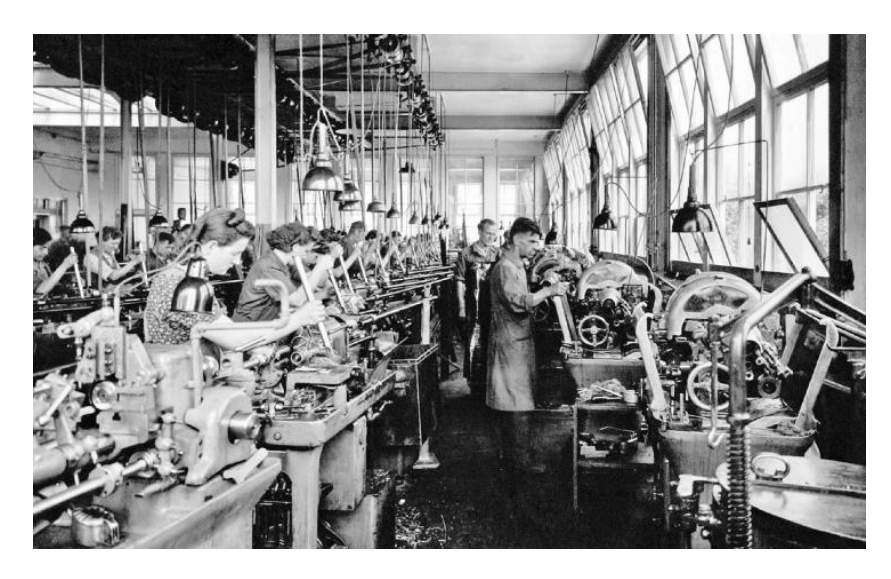

Obrázek 22: Balluff se stává továrnou na mechanikcé výrobky [\[28\]](#page-60-3)

<span id="page-30-1"></span>Jedním z významných aspektů Balluffu je jeho spolupráce se společností Matrix Vision, která umožňuje spojení jejich kompetencí v oblasti zpracování obrazu. To poskytuje zákazníkům kompletní portfolio od standardních průmyslových kamer až po vestavné systémy strojového vidění. [\[29\]](#page-60-4)

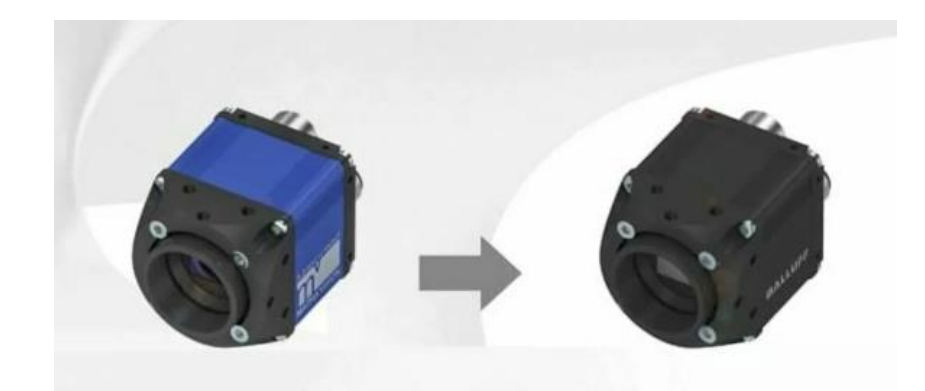

Obrázek 23: Změna designu Matrix Vision komponentů na černou barvu s bílým logem Balluff [\[29\]](#page-60-4)

<span id="page-31-0"></span>Produkty společnosti Balluff zahrnují širokou škálu senzorů, identifikačních systémů a řešení pro propojení, které pomáhají zlepšovat efektivitu a produktivitu v průmyslových procesech. Společnost neustále investuje do výzkumu a vývoje nových technologií, aby mohla nabídnout svým zákazníkům nejmodernější a nejefektivnější automatizační řešení. [\[28\]](#page-60-3)

## <span id="page-32-0"></span>**3 DIGITÁLNÍ DVOJČE**

Digitální dvojče (Digital Twin, DT) je virtuální model reálného místa, který se skládá z počítačově generovaných objektů a jeho procesy. DT se umí neustále přizpůsobovat provozním podmínkám na základě získaných dat z fyzického objektu (Physical Object, PO). Tento počítačový model umožňuje přenos dat mezi fyzickým a digitálním světem a poskytuje tak prostředek pro simulaci, analýzu a optimalizaci reálných řešení. Jedním z hlavních vlastností DT je jeho schopnost detailně modelovat různé aspekty, včetně mechanických, elektrických a softwarových vlastností, s cílem dosáhnout co nejpřesnější simulace. Tato simulace je založena na aktuálních datech získaných v reálném čase ze senzorů. Data jsou pak využita k vytvoření digitálního modelu, který může simulovat chování objektu v různých podmínkách a predikovat jeho budoucí stav. DT může operovat s různými fyzikálními zákony, měřítky a pravděpodobnostmi, což umožňuje vizualizaci stavu PH. Uživatelé mohou detailně prozkoumávat virtuální modely a zkoumat různé scénáře a možnosti. Komunikace mezi fyzickým a virtuálním prostředím, umožňuje přenos dat a informací mezi oběma prostředími podle potřeby uživatele. [\[30\]](#page-60-5) [\[42\]](#page-61-0)

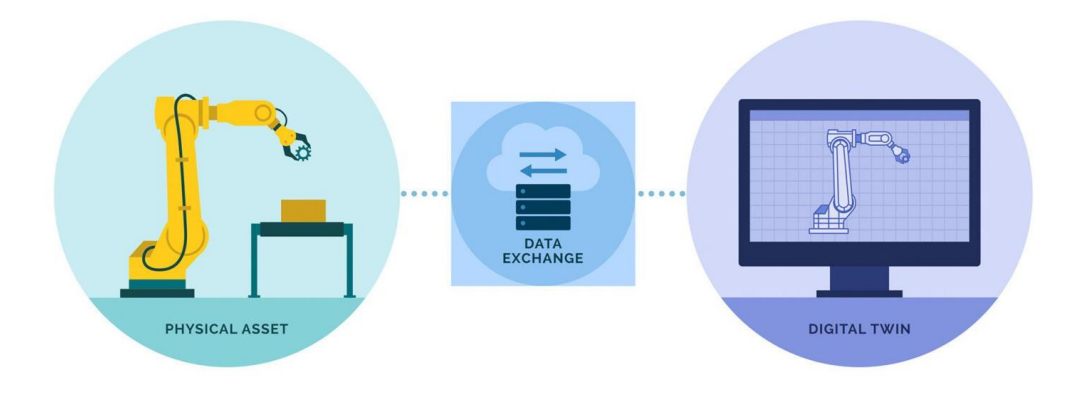

Obrázek 24: Vizualizace digitálního dvojčete [\[31\]](#page-60-6)

#### <span id="page-32-2"></span><span id="page-32-1"></span>**3.1 Návrh digitálního dvojčete**

Jedním z prvních kroků procesu výstavby digitálního dvojčete (DT) vyžaduje rozvrhnutí statických vlastností systému, určit systémové požadavky a sběr dat požadovaného objektu (ceny materiálů nebo požadavky zákazníka). Pokud reálný objekt již existuje, stačí naměřit data, použitelná pro vytvoření virtuální kopie daného objektu. Dalším krokem k vytvoření DT je vymodelování nebo zajištění virtuálních komponent pro danou simulaci (např. stažení modelu senzoru, vymodelování držáku na senzor atd.). Tyto modely virtuálních objektů jsou potřeba umístit v simulaci na pozici, kde se nacházejí tyto fyzické objekty (PO). Čím přesněji jsou umístěny od reálných objektů, tím přesnější je DT. Posledním krokem je zpětné ověření naměřených dat a vlastnostmi, které poskytlo DT s daty fyzické repliky. Nakonec se ověří funkčnost celé DT a případná konzultace se zákazníkem. DT umožňuje následnou flexibilitu při vývoji pracoviště nebo změnu pozic PH. Systém by měl být navržen vždy tak, aby byl adaptivní na změny v programu, aktualizaci modelů, či úpravy procesů. [\[30\]](#page-60-5) [\[32\]](#page-60-7) [\[42\]](#page-61-0)

#### <span id="page-33-0"></span>**3.2 Požadavky funkce**

Tato část stanovuje cíle a funkční požadavky DT k vytvoření jeho specifikace, zahrnuje identifikaci potřebných informací z fyzických objektů. DT se v literatuře využívá pro různé účely, včetně optimalizace, zabezpečení, monitorování, predikce, tréninku a zlepšení fyzických procesů, často kombinuje více těchto funkcí. [\[30\]](#page-60-5)

#### <span id="page-33-1"></span>**3.2.1 Optimalizace**

Pokročilé analytické metody umožňují důkladnou analýzu dat z DT, což vede k poskytování přesných informací. DT má potenciál zlepšit výkon systému, zvýšit jeho efektivitu a snížit náklady a rizika. Důležité je stanovit konkrétní a měřitelné cíle systému a nákladové funkce pro jeho správu a vyhodnocení. [\[30\]](#page-60-5)

#### <span id="page-33-2"></span>**3.2.2 Zlepšení zabezpečení**

Jedním z dalších využití DT je zlepšení hodnocení rizik, detekce a vyhodnocení protiopatření k ochraně systému. DT mohou fungovat paralelně s kybernetickými fyzickými systémy (Cybernetal Physical Systém, CPS) a zkoumat bezpečnostní aspekty během jejich provozu. CPS se skládají z fyzické a kybernetické vrstvy, a je podstatné zajistit bezpečnost obou vrstev pro ochranu systému před možnými hrozbami. Digitální dvojčata přispívají k vylepšení návrhu bezpečnostních opatření, identifikaci konfiguračních chyb, testování zranitelností, zvýšení souladu a povědomí o bezpečnosti. Dále umožňují analýzu detekčních technik a odolnosti před nasazením na reálná zařízení. Informace obsažené v DT umožňují detekci útoků a obnovu systému na základě dat z reálného prostředí. Další výhodou je schopnost provádět analýzu "co kdyby", což přispívá k lepšímu posouzení rizik a testování neočekávaných scénářů a reakcí systému. [\[30\]](#page-60-5)

#### <span id="page-34-0"></span>**3.2.3 Zlepšení vývoje**

Další využití DT spočívá v optimalizaci návrhu produktu a ověření jeho funkčnosti. Návrh produktu vyžaduje odborníka, který identifikuje problémy a navrhuje zlepšení. DT umožňuje analýzu velkého množství dat, což vede k přesnějším rozhodnutím při konstrukci, a to podporuje inovace. Dále umožňuje analyzovat a vylepšovat proces návrhu produktu a vytváří metodu pro redesign využívající získané informace. Cílem je překonat omezené možnosti fyzických experimentů a zkrátit čas potřebný k vývoji produktu. [\[30\]](#page-60-5)

#### <span id="page-34-1"></span>**3.2.4 Školení uživatelů**

DT poskytuje prostředí pro školení operátorů v bezpečném a cenově dostupném prostředí. Díky interaktivnímu prostředí se operátoři mohou lépe seznámit s provozem systému za různých podmínek, což zahrnuje i situace jako údržba nebo nepříznivé situace. To vede k lepším rozhodovacím schopnostem operátorů a snižuje riziko chyb. Digitalizace podporuje vzdělávání 4.0, přispívá ke kvalifikovanější pracovní síle a zkracuje čas potřebný k rozhodnutím v průmyslovém sektoru. Pro tento účel je nutné přidat rozhraní člověk-stroj (HMI), a to včetně možnosti využití virtuální reality (VR) a rozšířené reality (AR). [\[30\]](#page-60-5)

#### <span id="page-34-2"></span>**3.3 Rozdíl mezi digitálním dvojčetem a replikou stínu**

Digitální dvojče je virtuální replika fyzického zařízení, procesu nebo systému, která je aktivně propojena s jejím fyzickým protějškem, což umožňuje automatické aktualizace a přenášení řídicích informací mezi DT a PH v reálném čase. Naopak, digitální stín (DS) je pasivní kopie fyzického objektu, která zaznamenává data a události, ale není aktivně propojena s fyzickým objektem a není schopna provádět interakce nebo simulace. DT simulují, monitorují a řídí fyzické objekty nebo systémy, což usnadňuje analýzu, optimalizaci a prediktivní údržbu, zatímco DS slouží spíše k pasivnímu sběru dat a analýzám. [\[30\]](#page-60-5) [\[33\]](#page-60-8)

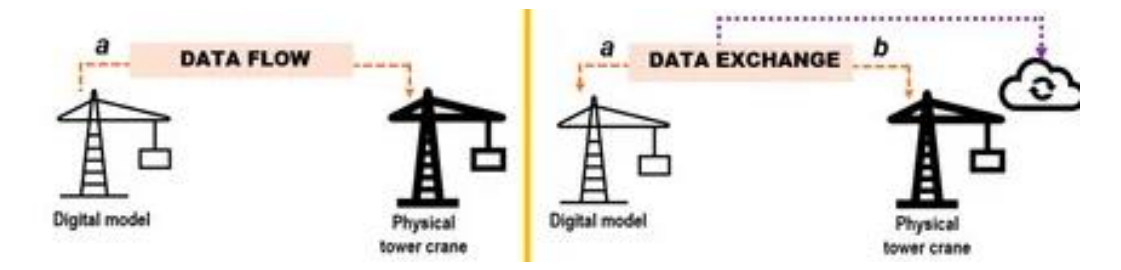

<span id="page-34-3"></span>Obrázek 25: Vizualizace jednosměrného i obousměrného toku dat pro rozlišení DS od DT

[Obrázek 25](#page-34-3) znázorňuje přenos dat mezi digitálním modelem a věžovým jeřábem v rámci digitálního dvojčete (DT). DT se zaměřuje na obousměrnou komunikaci dat, která probíhá automaticky. To znamená, že každý digitální zástupce reálného objektu není automaticky považován za DT. Definice DT zdůrazňují, že digitální kopie reprodukuje rozměry, tvary a další vlastnosti reálných objektů. DT by mělo být schopno zobrazit logiku a pravidla používaná v procesech nebo chování reálných objektů. Také by mělo být schopno interpretovat data a zohledňovat minulé, současné a budoucí scénáře reálného objektu, včetně jeho aktivit a procesů. [\[34\]](#page-60-9)

## <span id="page-36-0"></span>**4 SJEDNOCOVÁNÍ SOUŘADNÝCH SYSTÉMŮ ROBOTA A PROSTŘEDÍ**

Pro správnou funkci a spolehlivou manipulaci s objekty v automatizovaných procesech řízených roboty je nezbytná přesná znalost jejich polohy. Existuje několik technik pro měření polohy objektů, jako jsou kamerové systémy vidění, systémy se zpětnou vazbou síly nebo jiné senzory (např. sondy, laserové senzory, senzory přiblížení). Kamerové systémy vidění se běžně používají i v humanoidních a mobilních robotech. Pro manipulaci s objektem s vysokou přesností je nezbytné zajistit absolutní přesnost polohování robota. Opakovatelnost zaručuje, že robot dosáhne stejné polohy při opakovaných pohybech, ale nemusí to nutně být přesná poloha vzhledem k okolí. Toho lze dosáhnout kalibrací robota nebo využitím systémů zpětné vazby a kompenzace polohy. [\[35\]](#page-60-10)

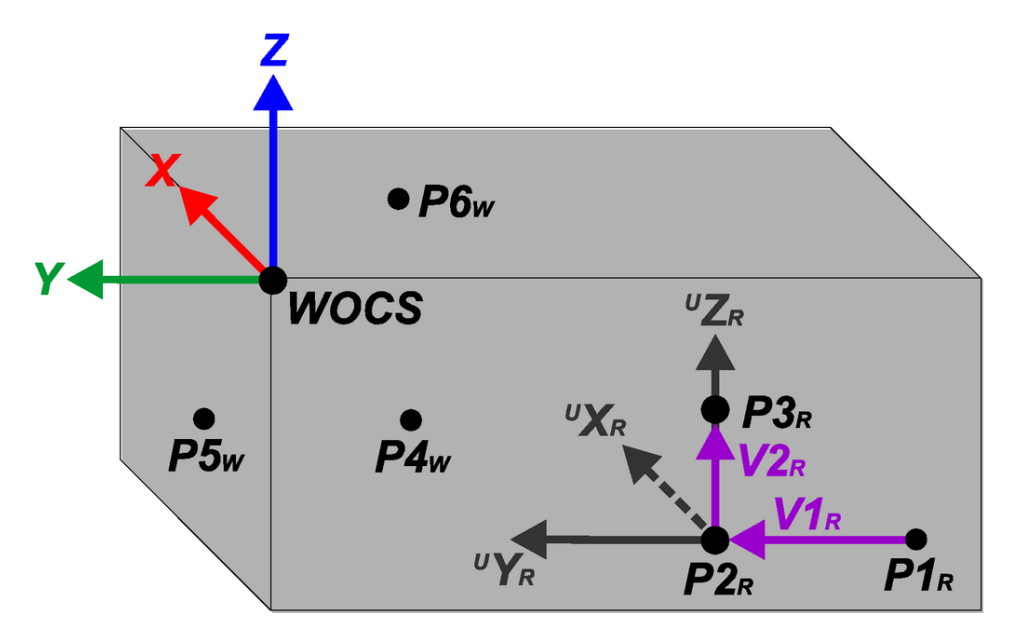

<span id="page-36-2"></span>Obrázek 26: Pracovní objekt zobrazující polohy měření P1 - P6 , vektory použité ve výpočtech polohové kalibrace a polohu a rotaci kalibrovaného souřadnicového systému pracovního objektu (WOCS) [\[35\]](#page-60-10)

#### <span id="page-36-1"></span>**4.1 Uživatelský rámec (UF) a Objektový rámec (OF)**

Uživatelský rámec (UF) je součástí souřadnicového systému robota (RBCS) a reprezentuje referenční bod nebo souřadnicový systém, který definuje uživatel. Obvykle je umístěn ve výchozí poloze, jako je například základna robota. Zatím co objektový rámec (OF) je odvozen z UF. OF je obvykle používán k definování polohy konkrétního objektu, pracovního kusu nebo referenčního bodu v pracovním prostoru robota. [\[36\]](#page-60-11)

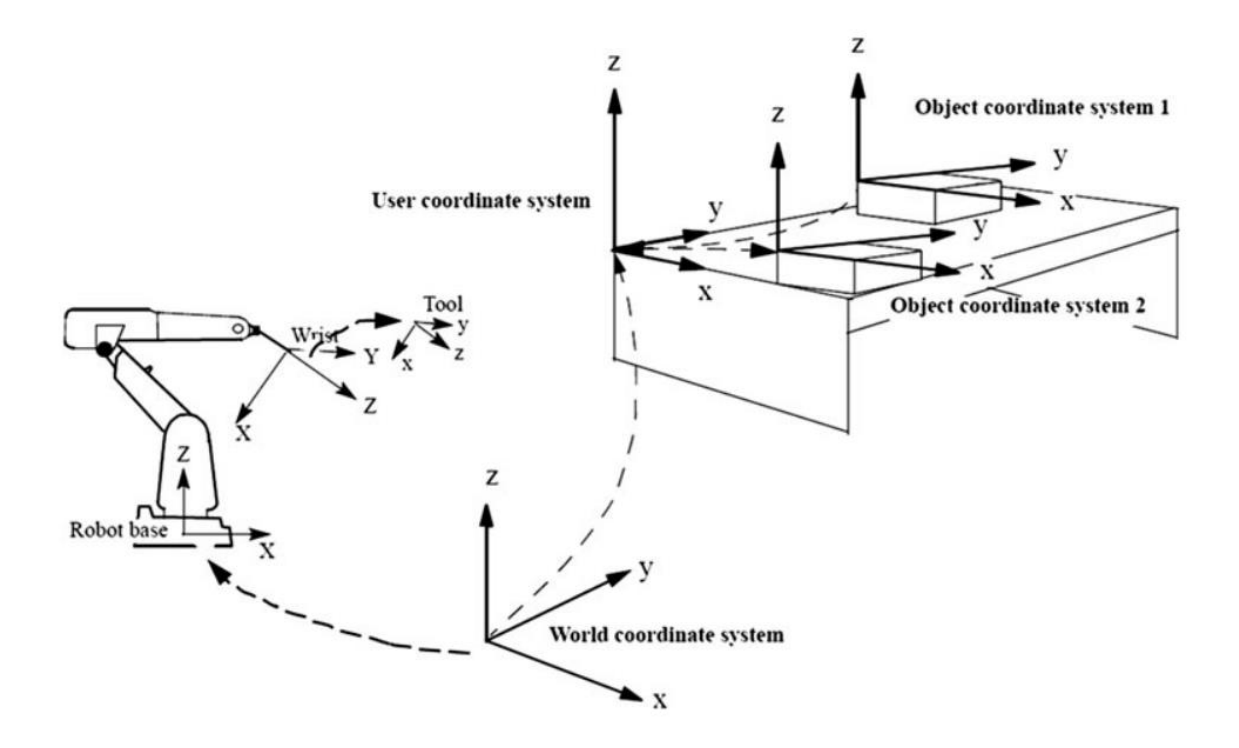

Obrázek 27: Znázornění rozdílu UF a OF [\[36\]](#page-60-11)

#### <span id="page-37-1"></span><span id="page-37-0"></span>**4.2 Identifikace souřadného systému pomocí senzoru polohy**

Metody mechanické kalibrace souřadného systému robota představují nejpřesnější přístupy ke stanovení jedinečného vztahu mezi dvěma referenčními systémy ke kalibraci. Obvykle zahrnují referenční body na uživatelském rámu (UF), na kterém přesně pohybují koncovým efektorem robota. V případě aplikací, kde se požaduje přesné polohování, mohou být pro měření vzdálenosti mezi cílovým objektem a koncovým efektorem robota použity externí senzory, jako jsou laserové senzory nebo senzory přiblížení[.\[35\]](#page-60-10)

Z měření polohy pomocí senzoru přiblížení se získává umístění pracovního objektu v základním souřadnicovém systému robota (RBCS). Následně se vytváří souřadnicový systém pracovního objektu (WOCS) v RBCS a upravuje se podle geometrie a polohy objektu, například umístěním do rohu a zarovnáním s hranami. S dobrou znalostí geometrie a vysokou přesností lze WOCS použít pro definici různých cílů robota a jeho umístění na povrchu objektu. Práce v WOCS místo RBCS usnadňuje programování robota a zvyšuje jeho flexibilitu, protože všechny cíle se vztahují k WOCS, které lze snadno upravit potřebám v poloze i rotaci. Algebraické řešení kalibrace polohy pracovního objektu využívá trigonometrické výpočty založené na měřených bodech objektu. Postupně se upravuje, dokud není dosaženo požadované kalibrace. [Obrázek 26](#page-36-2) zobrazuje polohy měřených bodů a vektory použité při kalibraci, ukazuje také kalibrovaný WOCS na obecné geometrii objektu. [\[35\]](#page-60-10)

#### <span id="page-38-0"></span>**4.3 Identifikace souřadného systému pomocí kamery**

Kalibrační metody založené na použití kamery a strojovém vidění jsou navrženy tak, aby byly rychlejší, ale obvykle méně přesné než mechanické metody. Tento proces začíná kalibrací kamery, kde se určují vnitřní a vnější parametry kamery, jako je ohnisková vzdálenost a poloha kamery v prostoru. Poté se provádí detekce a identifikace rysů v obraze, což umožňuje určení jejich polohy v reálném světě. [\[37\]](#page-61-1) [\[38\]](#page-61-2)

Identifikace souřadného systému může být provedena pomocí jedné nebo více kamer umístěných v různých pozicích. V případě více kamer je také nutná jejich vzájemná kalibrace a synchronizace. Použití více kamer umožňuje lepší pokrytí scény a zvyšuje přesnost identifikace souřadného systému. [\[37\]](#page-61-1) [\[39\]](#page-61-3)

Následně se získávají obrazová data kamery z prostředí, kde se potenciálně nachází nový pracovní objekt. Tyto obrazová data jsou analyzována pomocí algoritmů počítačového vidění, které umožňují detekci a lokalizaci objektů v obraze. Po detekci se provádí určení polohy a orientace detekovaného objektu v prostoru. Poté, co je pracovní objekt úspěšně detekován a lokalizován, je definován nový souřadný systém pro tento objekt. Tento proces zahrnuje vypočtení transformační matice, která převádí souřadnice pracovního objektu do globálního souřadného systému. [\[37\]](#page-61-1) [\[39\]](#page-61-3)

### <span id="page-38-1"></span>**4.4 Hand-eye calibration**

Hand- eye calibration (HEC) je proces, který se používá v robotice a strojovém vidění k synchronizaci pozic ruky (např. koncový efektor robota) a kamery (oka) v robotickém systému. Je nezbytná pro dosažení vysoké přesnosti, zejména v roboticky asistované chirurgii, kde nesprávná kalibrace může vést k poškození tkání a ohrožení pacienta. Tento systém vidění zahrnuje perspektivní projekci a mapování 3D světového souřadnicového bodu na 2D rovinu. [\[40\]](#page-61-4)

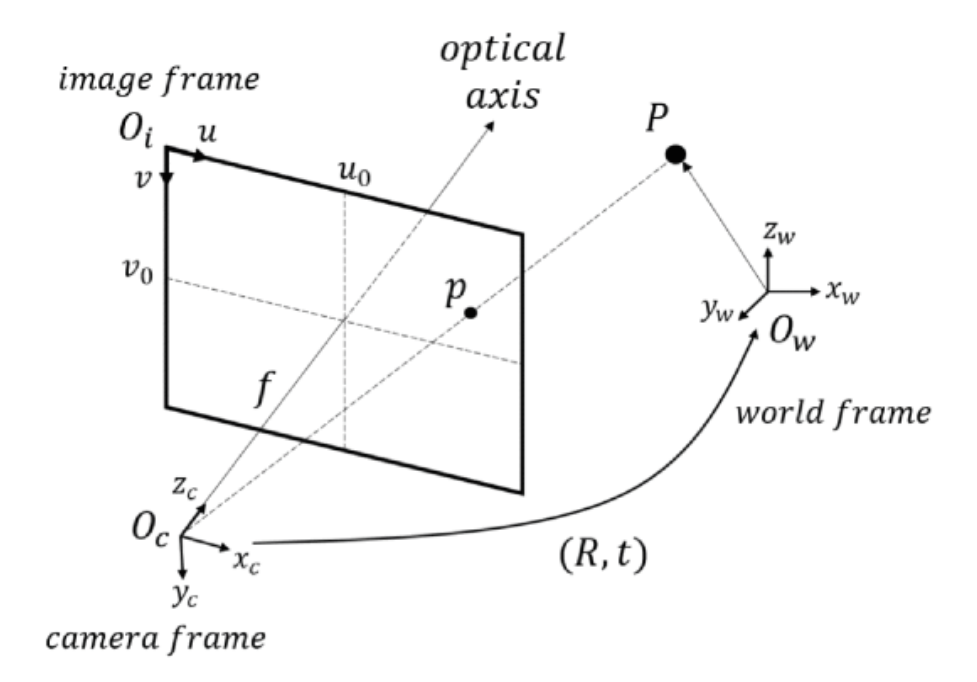

Obrázek 28: znázornění funkce HEC [\[40\]](#page-61-4)

<span id="page-39-0"></span>Na [Obrázek 28](#page-39-0) lze vidět znázorněný optický paprsek, který prochází bodem 3D světa (P) přes optický střed  $O_c$  a protíná obrazovou rovinu v bodě  $p$  v ohniskové vzdálenosti od optického středu. Pro získání bodu  $p$  v obrazové rovině  $O_i(u, v)$ , světové souřadnicové body  $O_w$  musí být nejprve transformován na souřadnice kamery  $O_c$ . Toho je dosaženo pomocí transformační rovnice. Konkrétně se jedná o výpočet relativní rotace a translace mezi dvěma souřadnicovými snímky, z nichž jeden je vycentrován ve středu čočky a druhý v ruce robota. [\[40\]](#page-61-4)

# <span id="page-40-0"></span>**II. PRAKTICKÁ ČÁST**

## <span id="page-41-0"></span>**5 ZVOLENÉ TYPY SENZORŮ A JEJICH GRAFICKÉ MODELY**

## <span id="page-41-1"></span>**5.1 Optický snímač**

První senzor byl zvolen optický snímač WTB4S-3P2131 společnosti SICK. Model byl získán z volně dostupného zdroje.

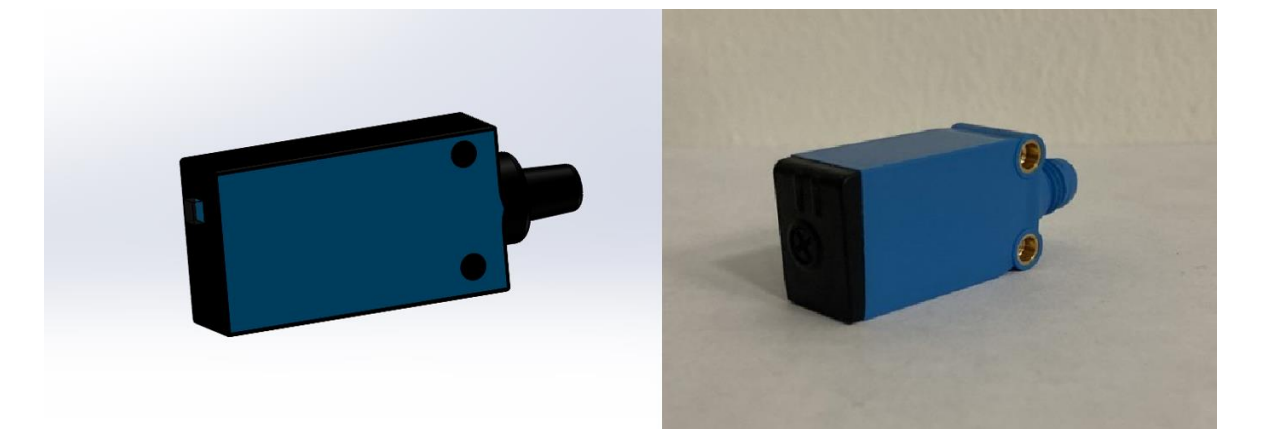

Obrázek 29: Virtuální (vlevo) a reálný (vpravo) optický senzor

#### <span id="page-41-3"></span><span id="page-41-2"></span>**5.1.1 Model držáku na optický senzor**

Model držáku optického senzoru byl navrhnut tak, aby se optický senzor nacházel přesně mezi prsty efektoru a zároveň aby jim sestava držáku se senzorem nezavazely při pohybu. Tento design je připraven pro následující úlohy kde se bude využívat stisku koncového efektoru a optického snímače (např. absence přepravovaného objektu).

<span id="page-41-4"></span>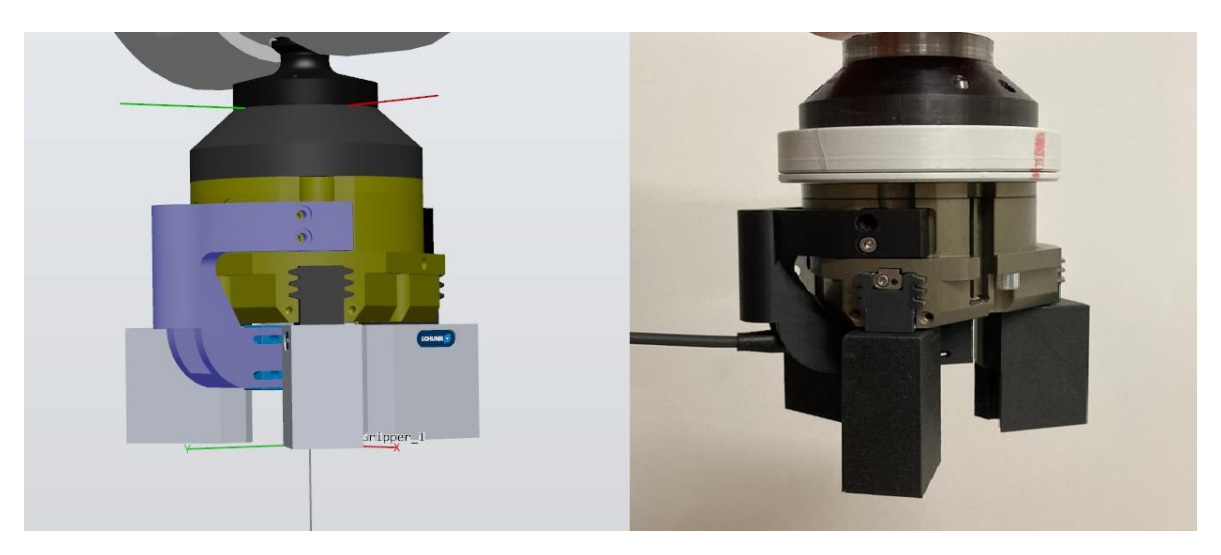

Obrázek 30: Model držáku optického snímače

## <span id="page-42-0"></span>**5.2 Indukční snímač**

Druhý senzor byl zvolen indukční snímač PCID 1,5 RPKW-M8-50-M8. Model byl získán z volně dostupného zdroje.

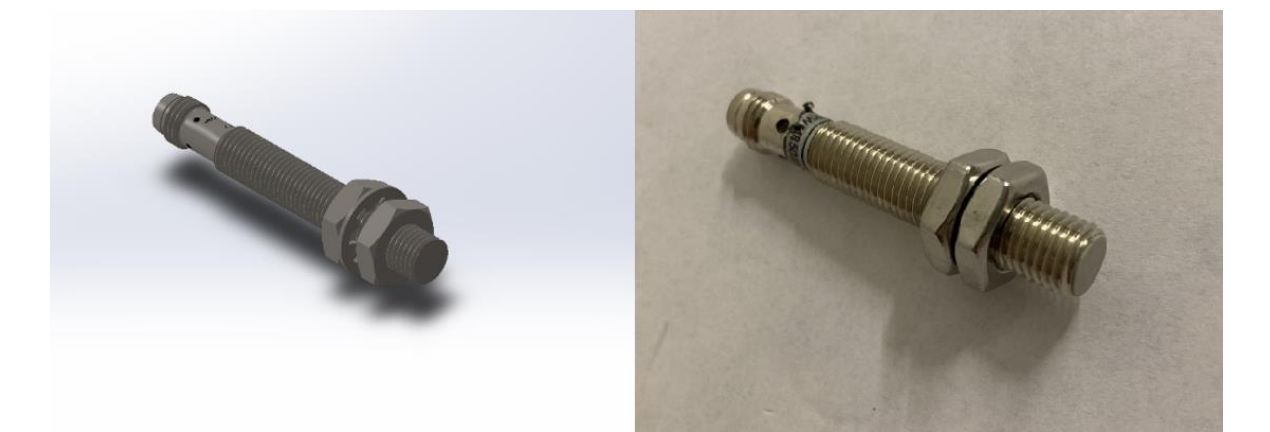

Obrázek 31: Virtuální (vlevo) a reálný (vpravo) indukční senzor

#### <span id="page-42-3"></span><span id="page-42-1"></span>**5.2.1 Model držáku na indukční senzor**

Model držáku pro indukční senzor byl navržen ve tvaru L, pro lepší koordinaci se senzorem a větší dosah.

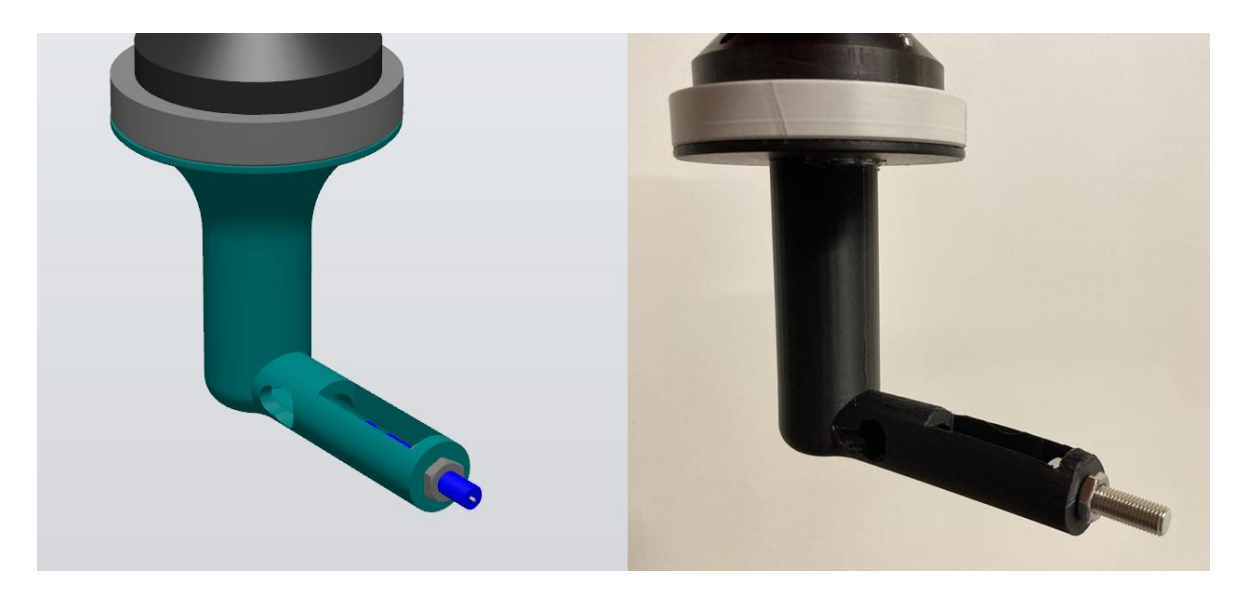

Obrázek 32: Virtuální (vlevo) a reálný (vpravo) držák indukčního snímače

## <span id="page-42-4"></span><span id="page-42-2"></span>**5.3 Mechanický snímač**

Třetí senzor byl zvolen mechanický spínač V-156-1C25. Model byl získán z volně dostupného zdroje.

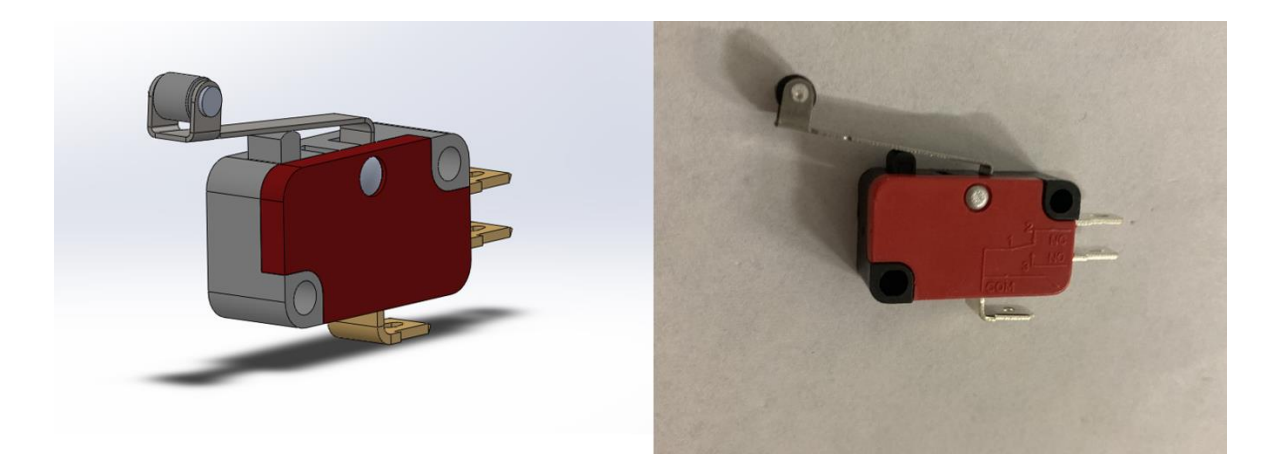

Obrázek 33: Virtuální (vlevo) a reálný (vpravo) mechanický snímač

#### <span id="page-43-2"></span><span id="page-43-0"></span>**5.3.1 Model držáku na mechanický snímač**

Model držáku pro mechanický senzor byl navržen ve tvaru L, pro lepší koordinaci se senzorem a větší dosah.

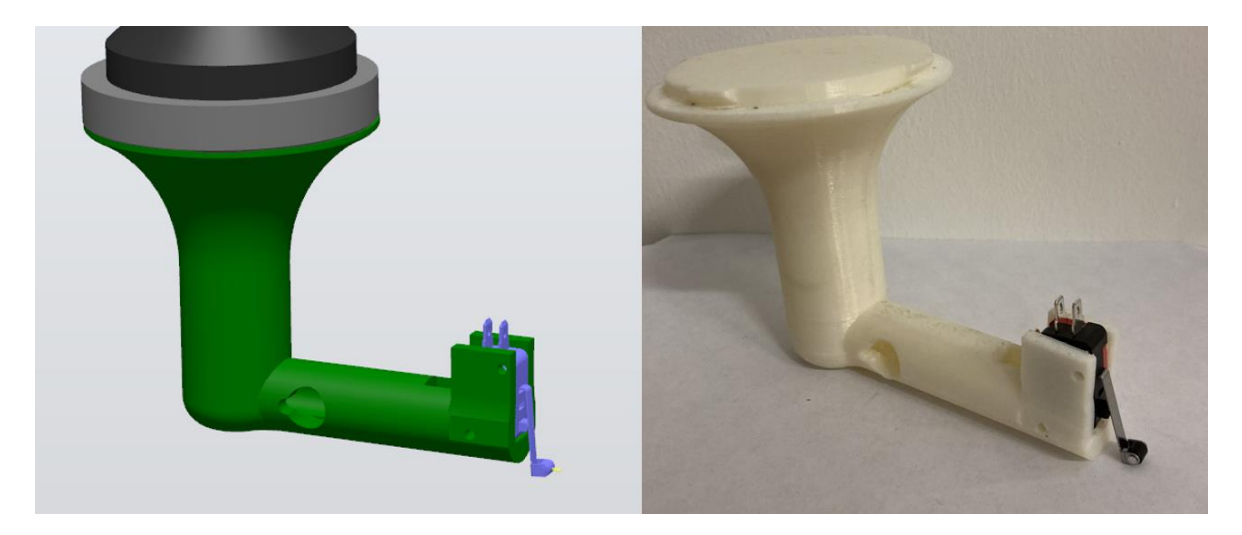

Obrázek 34: Virtuální (vlevo) a reálný (vpravo) držák mechanického snímače

## <span id="page-43-3"></span><span id="page-43-1"></span>**5.4 Pneumatický snímač**

Čtvrtý senzor byl zvolen vakuový ejektor VADMI-140-P s přísavkou. Vakuový ejektor vytváří podtlak (vakuum) pomocí stlačeného vzduchu. Tento model má v sobě zabudovaný senzor, který reaguje na změnu tlaku nebo podtlaku. Přísavka byla použita z robota od společnosti ABB YuMi 14000. Model mechanického senzoru byl získán z volně dostupného zdroje.

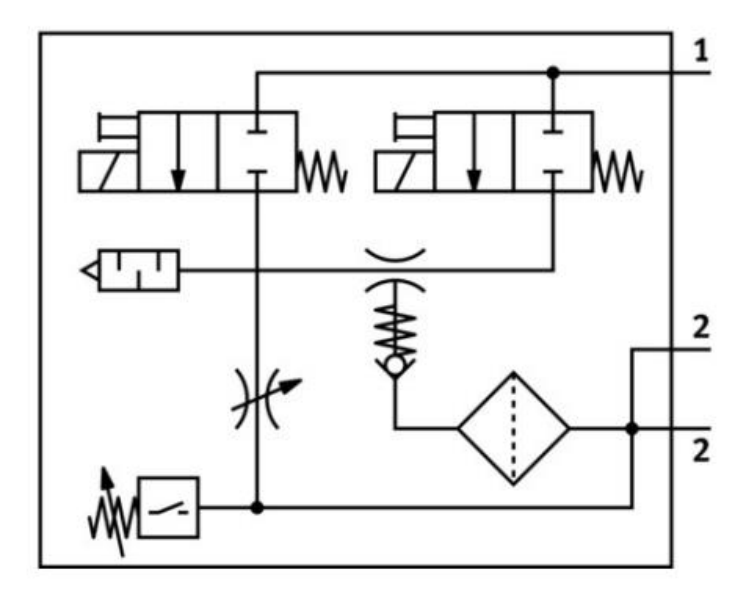

Obrázek 35: Schéma vakuového ejektoru VADMI-140-LS-P [\[41\]](#page-61-5)

<span id="page-44-1"></span>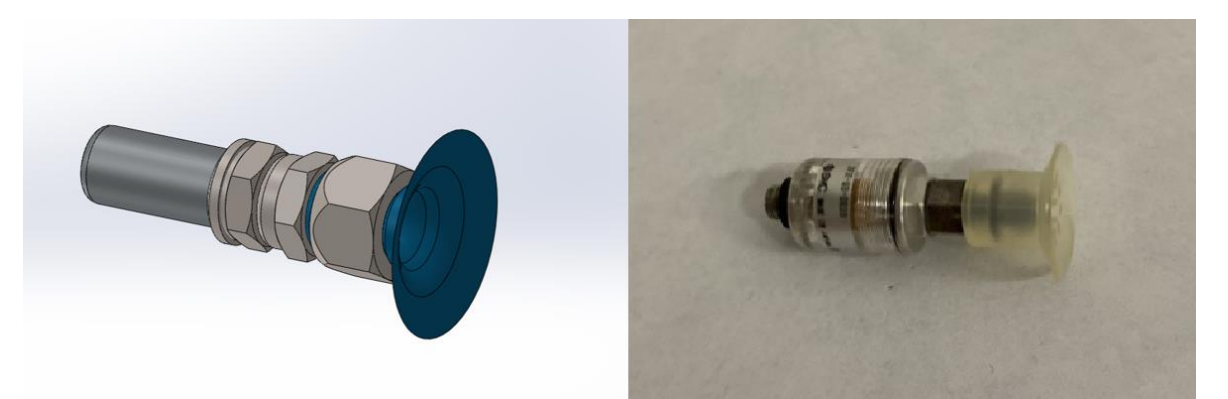

Obrázek 36: Virtuální (vlevo) a reálná (vpravo) přísavka

#### <span id="page-44-2"></span><span id="page-44-0"></span>**5.4.1 Model držáku pro pneumatický snímač**

Model držáku pro pneumatický senzor by navržen ve tvaru L, pro lepší koordinaci se senzorem a větší dosah. Držák se skládá ze dvou částí, které jsou spolu kompatibilní. Obě části odděluje pružinka, která slouží k odpružení senzoru se snímaným předmětem, jelikož pneumatický senzor reaguje pomalu na detekovaný předmět.

<span id="page-45-0"></span>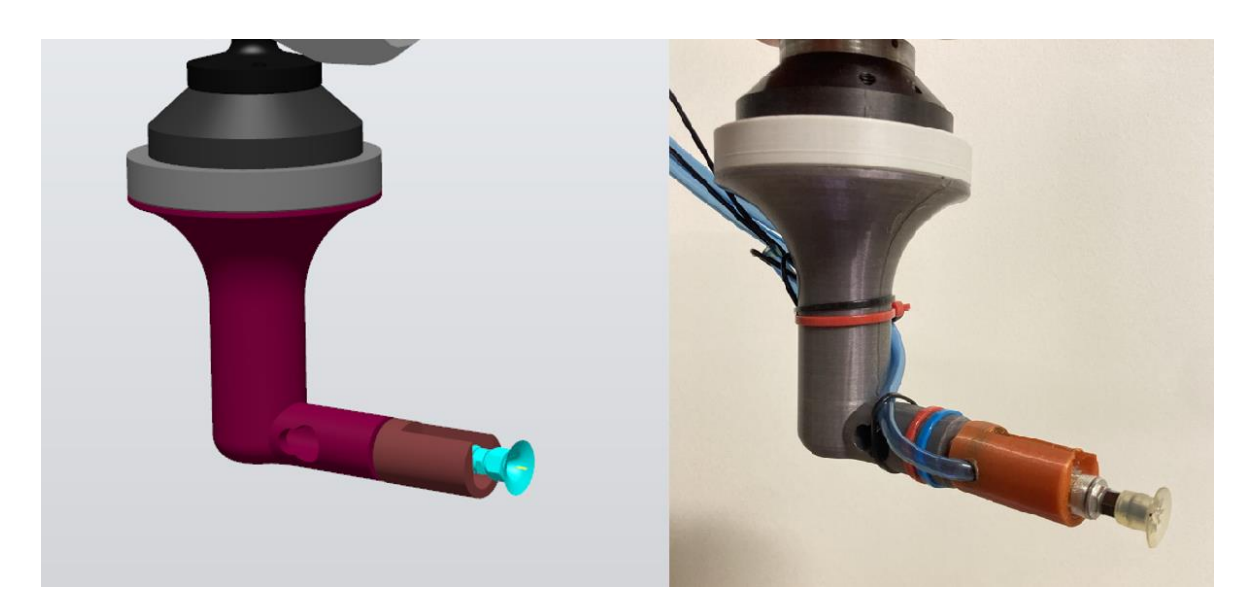

Obrázek 37: Virtuální (vlevo) a reálný (vpravo) držák přísavky

## <span id="page-46-0"></span>**6 POSTUP VYVÍJENÍ VIRTUÁLNÍ STANICE**

Ve virtuální stanici [\(Obrázek 38\)](#page-46-3) se nachází robot IRB 1600 s koncovým efektorem, prostředí robota, model plata a modely senzorů s jejich úchyty. Pro simulaci signálu ze senzorů je využito smart komponentu, který reaguje na detekci plata. Robot detekuje desku ze dvou různých stran a poté se pohybuje nad hranou plata pro vizuální kontrolu funkčnosti programu. Kompletní program s komentáři je k dispozici v příloze této bakalářské práce.

## <span id="page-46-1"></span>**6.1 Grafická část**

Virtuální prostředí bylo předpřipraveno z přechozí bakalářské práce a upraveno dle potřeb. [\[43\]](#page-61-6) Do prostředí bylo přidáno vymodelované plato, podle kterého robot určí uživatelský souřadnicový systém robota. Mezi další úpravy patří přidání modelů senzorů, které jsou uchyceny v navržených držácích jednotlivých senzorů.

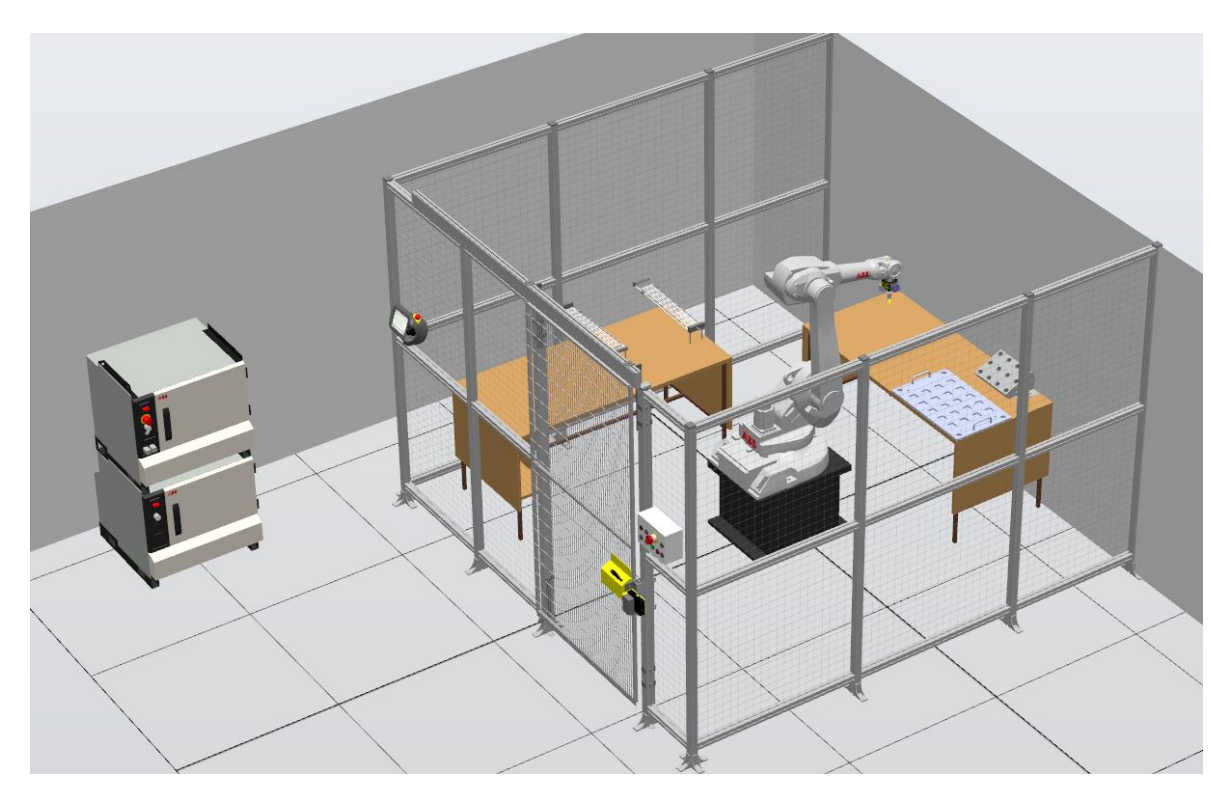

Obrázek 38: Virtuální stanice v prostředí Robot Studio

## <span id="page-46-3"></span><span id="page-46-2"></span>**6.2 Vytvoření cílů**

Cíle, nazývané také targety, jsou body v prostoru, ke kterým robotický systém má být přiveden nebo se od nich má odrazit při provádění určitých úkolů nebo pohybů.

Targety jsou umístěny v následujících polohách:

- Místo, kde robot začíná pohyb pro identifikaci výšku jednoho ze tří bodů na platě. (A)
- Místo, kde robot začíná pohyb pro identifikaci polohy bodu v rovině (souřadnice X, Y), která je ve výšce nalezeného bodu Z. (B)
- Místo na hraně plata, na které se senzor přemístí pro určení uživatelského rámce (UF). Tyto body slouží k vizuální kontrole funkčnosti programu. (C)
- Místo, kde robot ukončuje cyklus nebo se nachází v bezpečné poloze. (D)

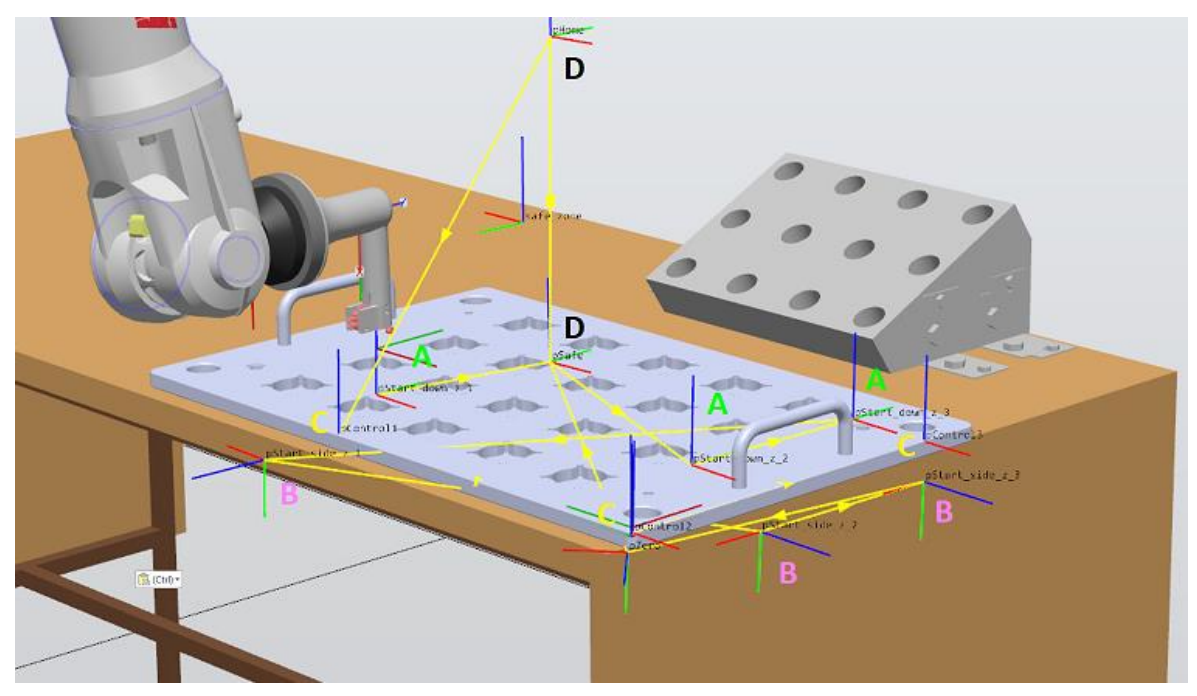

Obrázek 39: Ukázka cílů

## <span id="page-47-2"></span><span id="page-47-0"></span>**6.3 Vytvoření programu**

Automatická definice uživatelského souřadného systému robota vyžaduje dvě hlavní fáze. V první fázi je potřeba zjistit tři rozdílné polohy bodů vztažené k souřadnicovému systému objektu, které se následně využijí k definování nového souřadnicového systému. Pro určení jednotlivých bodů je potřeba nejdříve určit výšku bodu (souřadnici Z) a poté v nalezené výšce určit polohu bodu v rovině (souřadnice X, Y). Druhá fáze zahrnuje výpočet uživatelského souřadného systému robota pomocí funkce.

## <span id="page-47-1"></span>**6.3.1 Nalezení kalibračních bodů**

K nalezení kalibračního bodu je nutné zvolit počáteční bod na platě s dostatečnou volnou plochou. Tento bod se během kalibrace nemění a omezuje rozsah kalibrace. Pomocí příkazu *MoveL Offs* se tento bod posune v osách X, Y a Z nebo změní rotační uhel bodu. V tomto

případě se posunuje pouze osa Z nahoru od počátečního bodu. Z tohoto posunutého bodu se spustí vyhledávání souřadnice Z pomocí příkazu *SearchL*.

Příkaz *SearchL* slouží k určení polohy při lineárním pohybu nástroje. Během pohybu robot sleduje digitální vstupní signál nebo trvalou proměnnou. Jakmile se hodnota signálu nebo proměnné změní na požadovanou, robot zaznamená aktuální polohu. Tato poloha se stává souřadnicí Z kalibračního bodu.

Pro přesnější určení kalibračního bodu se vyhledávací nástroj posune dolů na střed tloušťky plata pomocí příkazu *MoveL Offs*. Následně se spustí lineární vyhledávání okraje plata v osách X a Y pomocí příkazu *SearchL*. Takto se určí souřadnice X a Y kalibračního bodu.

Po nalezení souřadnic X, Y a Z kalibračního bodu se tyto hodnoty uloží do proměnné, které jsou využity v příkazu *DefFrame* pro výpočet uživatelského souřadného systému robota. Celý proces se opakuje třikrát, jednou na straně plata rovnoběžnou s osou Y a dvakrát na straně plata rovnoběžnou s osou X.

<span id="page-48-0"></span>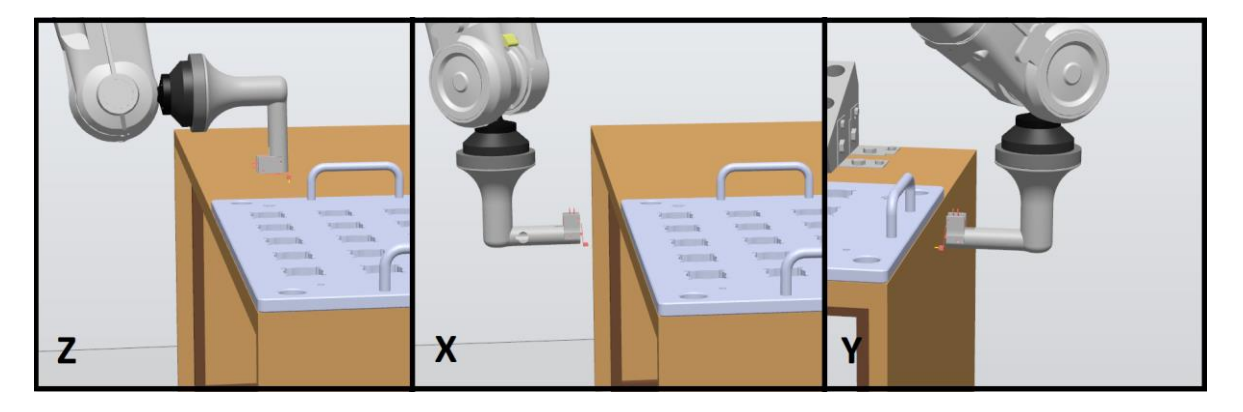

Obrázek 40: Vizualizace vyhledávání v osách Z, X a Y

PROC find\_x\_1()

ENDPROC

```
VAR robtarget pFound;
    VAR robtarget pFound_x_1;
    !vynulování objectframu
    wo_Work.oframe:=[[0,0,0],[1,0,0,0]];
    !posun senzoru nad plato
   MoveL Offs(pStart_z_x_1,0,0,50),v1000,fine,tLaser\WObj:=wo_Work;
    !vyhledávání plata v ose Z
   SearchL\Stop,di_laser,pFound,Offs(pStart_z_x_1,0,0,-50),v20,tLaser\WObj:=wo_Work;
    !posun senzoru vedle plato
   MoveL Offs(pFound,0,-80,-3),v1000,fine,tLaser\WObj:=wo_Work;
    !vyhledávání pozice osy X a Y
   SearchL\Stop,di_laser,pFound_x_1,Offs(pFound,0,50,-3),v20,tLaser\WObj:=wo_Work;
    !uložení pozice do proměnné a offsetnutí na původní pozici
   pNew_z_3:=0ffs(pFound_x_1,\theta,\theta,3);ENDPROC
PROC find_origin()
    !výpočet uživatelského souřadného systému robota
   frame1:=DefFrame(pNew_z_2,pNew_z_3,pNew_z_1\Origin:=3);
   wo_Work.uframe:=frame1;
    !výpis posunu jednotlivých os a úhlů plata
   TPWrite "Vysledny offset bodu X je: "+NumToStr(frame1.trans.x,2)+" mm";
   TPWrite "Vysledny offset bodu Y je: "+NumToStr(frame1.trans.y,2)+" mm";
    TPWrite "Vysledny offset bodu Z je: "+NumToStr(frame1.trans.z,2)+" mm";
    TPWrite "Vysledna rotace Z je: "+NumToStr(EulerZYX(\Z, frame1.rot),2)+" deg";
```
<span id="page-49-0"></span>Obrázek 41: Ukázka programu robota pro optický snímač v Softwaru ABB Robotstudio

## <span id="page-50-0"></span>**7 SIMULACE A VÝSLEDKY**

V rámci simulačního prostředí RobotStudio byly všechny čtyři typy senzorů nahrazeny chytrou komponentou lineární senzor. Výsledky měření získané v tomto prostředí jsou u všech typů senzorů obdobné. Je však nezbytné zdůraznit, že přesnost měření ovlivňuje řada faktorů, mezi které patří například rychlost pohybu při vyhledávání platformy a vzorkovací perioda RobotStudia.

#### <span id="page-50-1"></span>**7.1 Určení UCS z počáteční pozice plata v prostředí RobotStudio**

V rámci práce bylo nezbytné sladit polohu reálného plata s jeho simulačním obrazem. Toho bylo dosaženo definováním uživatelského souřadnicového systému (UF) na reálném platě a následným přenesením tohoto systému do simulačního prostředí. Po umístění plata do počátku UF došlo k zarovnání ostatních prvků, jako je stůl, k hraně plata, čímž se zajistila shoda s pozicí na reálném robotovi (viz. [Obrázek 42\)](#page-50-2). Obrázek také zobrazuje cíle zarovnané s platem, které jsou v programu dále využívány. [\[20\]](#page-59-10)

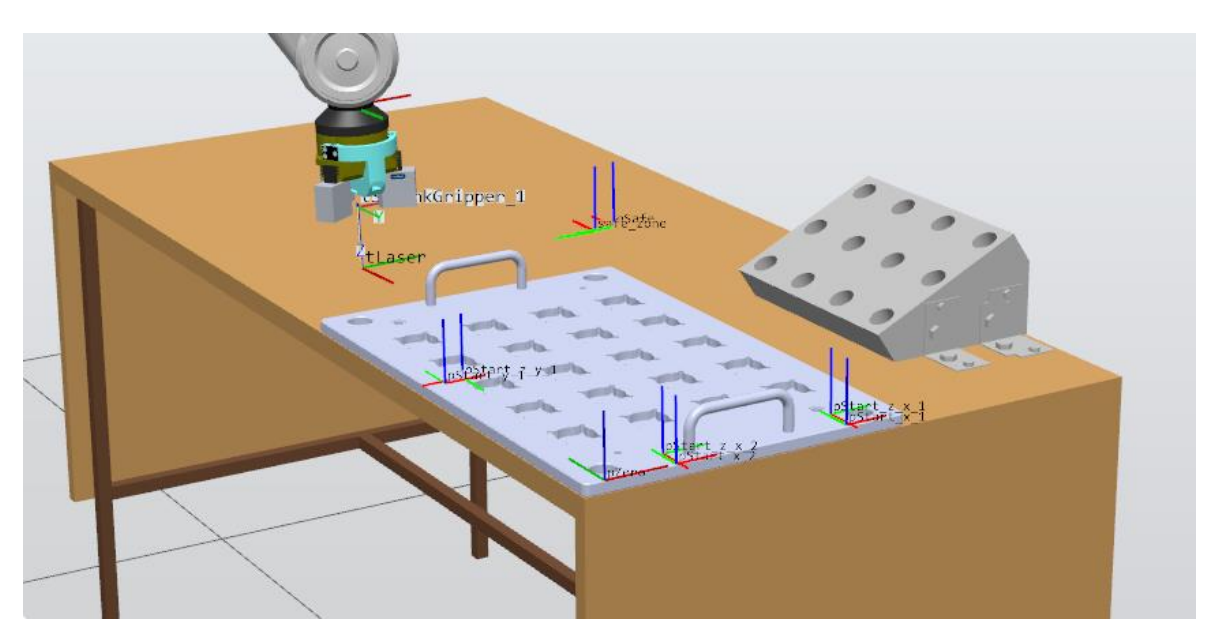

Obrázek 42: Zarovnané plato k hraně stolu s cíly v prostedí RobotStudio

<span id="page-50-2"></span>Po úspěšném provedení kalibračního cyklu v simulačním prostředí dojde k zobrazení naměřených hodnot posunutí podél os X, Y a Z, stejně jako úhlu natočení desky.

```
T_ROB1 -> Vysledny offset bodu X je: -0.01 mm
T_ROB1 -> Vysledny offset bodu Y je: -0.63 mm
T_ROB1 -> Vysledny offset bodu Z je: -0.36 mm
T_ROB1 -> Vysledna rotace Z je: 0.41 deg
```
<span id="page-50-3"></span>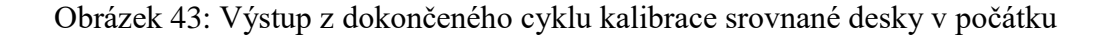

## <span id="page-51-0"></span>**7.2 Určení UCS z náhodné pozice v prostředí RobotStudio**

Funkčnost automatické definice souřadného systému v simulaci byla ověřena umístěním plata v náhodných polohách**.** Tím došlo k testování všech tří prostorových os a úhlu natočení (viz [Obrázek 44\)](#page-51-1). Na tomto obrázku je patrné, že cíle byly k platu přiřazeny shodným způsobem jako v případě původní pozice zobrazené na obrázku (viz. [Obrázek 42\)](#page-50-2).

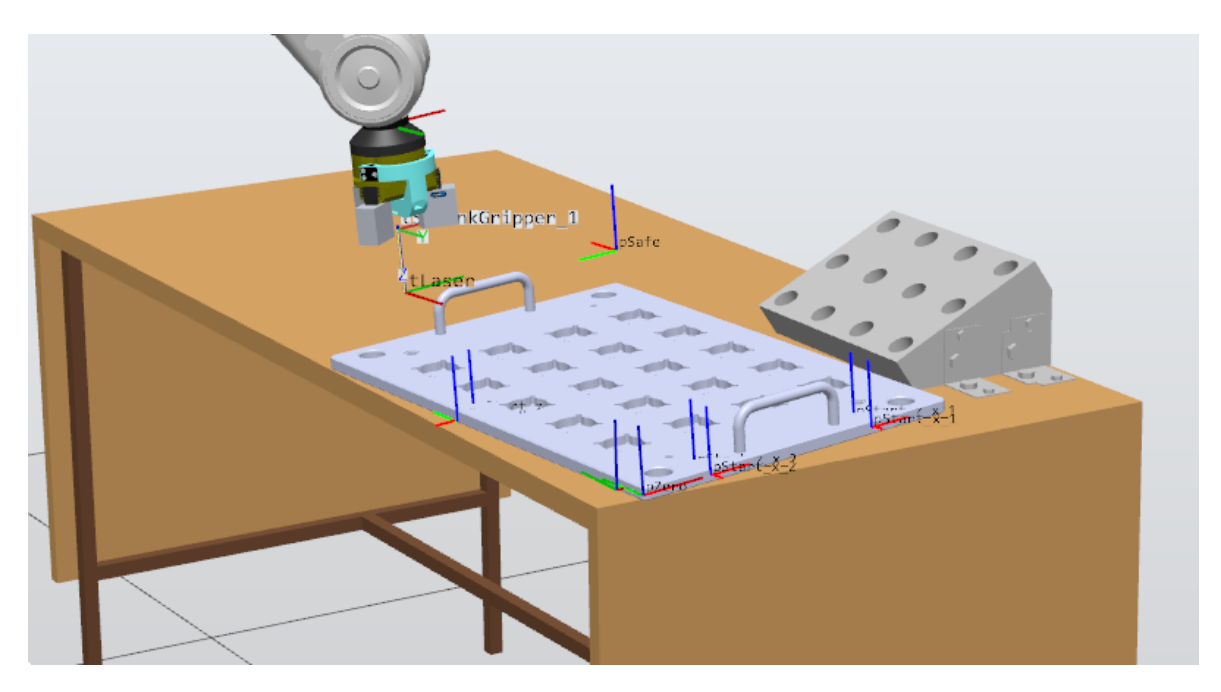

<span id="page-51-1"></span>Obrázek 44: Náhodně položené plato s cíly v prostědí RobotStudio

```
T_ROB1 -> Vysledny offset bodu X je: 26.34 mm
T_ROB1 -> Vysledny offset bodu Y je: -19.41 mm
T_ROB1 -> Vysledny offset bodu Z je: 9.83 mm
T_ROB1 -> Vysledna rotace Z je: 3.85 deg
```
<span id="page-51-2"></span>Obrázek 45: Výstup z dokončeného cyklu kalibrace náhodně položeného plata

## <span id="page-52-0"></span>**8 OTESTOVÁNÍ NA REÁLNÉM ROBOTOVI**

Po úspěšné simulaci pro všechny typy senzorů následovala fáze testování programu na reálném robotovi. Tento proces vyžadoval výrobu držáků senzorů na základě 3D modelů pomocí 3D tisku. Následně bylo nutné upravit robota pro daný typ senzoru, což zahrnovalo například uchycení kabelů a hadiček k držáku senzoru nebo nastavení vakuového efektoru.

V rámci ladění bylo nezbytné upravit pozice cílových bodů (targetů) robota. Toho bylo dosaženo manuálním řízením robota do požadovaných pozic. Následně bylo nutné upravit trajektorii robota, aby se vyloučily kolize s okolním prostředím.

Celá tato procedura byla provedena v prostředí ovladače robota. Ovladač robota nabízí řadu funkcí, mezi které patří prohlížení programu, úpravy programu, vykonávání jednotlivých instrukcí a celých sekvencí v různých nastaveních rychlosti

## <span id="page-52-1"></span>**8.1 Určení UCS z počáteční pozice plata na reálném robotovi**

Podobně jako v simulaci bylo plato nejprve zarovnáno s hranou stolu a tím byla naměřena počáteční pozice. Od této pozice se určuje posun plata a jeho rotace.

<span id="page-52-2"></span>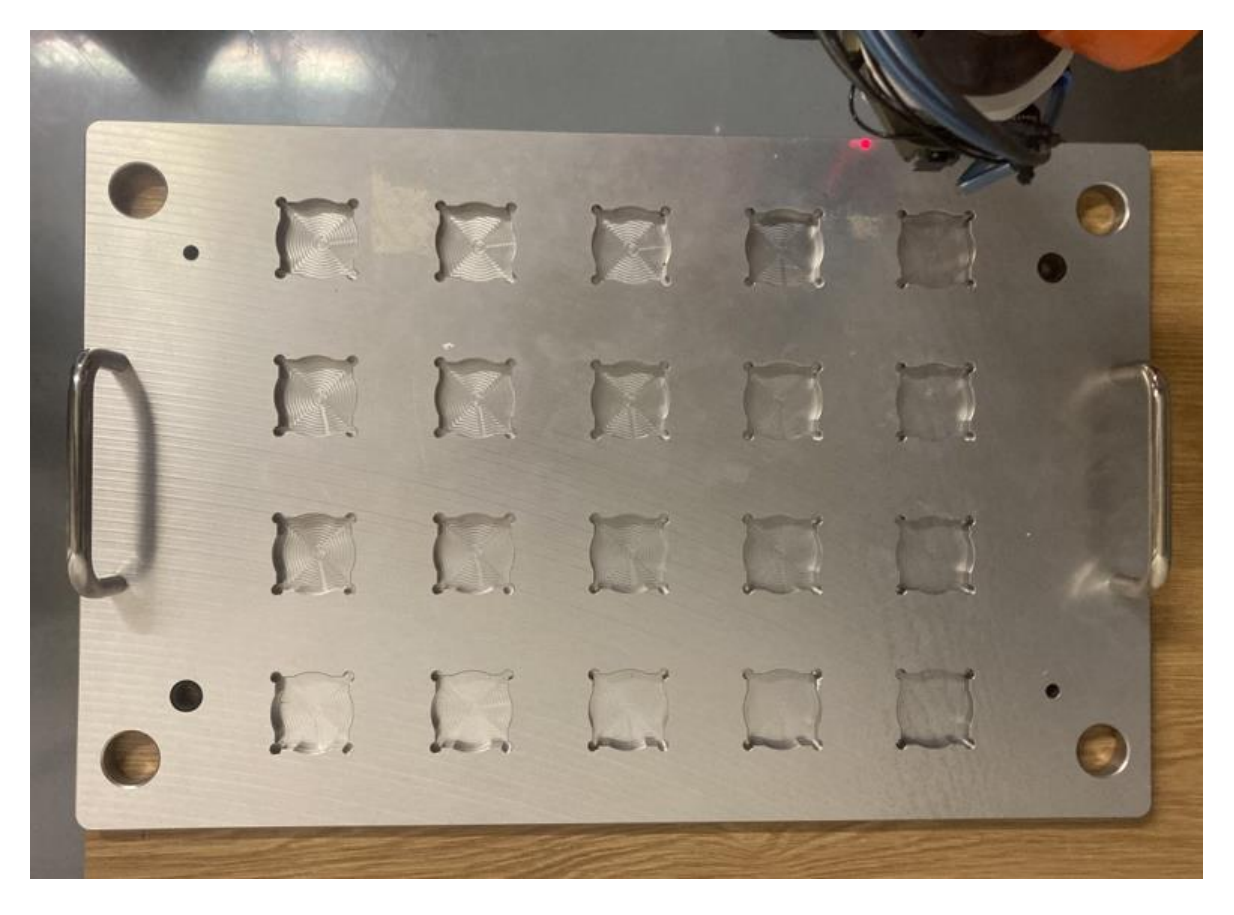

Obrázek 46: Zarovnané plato k hraně stolu

## <span id="page-53-0"></span>**8.2 Určení UCS při posunuté pozice plata v ose X na reálném robotovi**

Pro ověření přesnosti měření na reálném robotovi bylo plato posunuto v ose X o 10 mm oproti jeho počáteční poloze. Poloha osy Y a Z zůstala zachována. Posun plata byl měřen posuvným měřítkem.

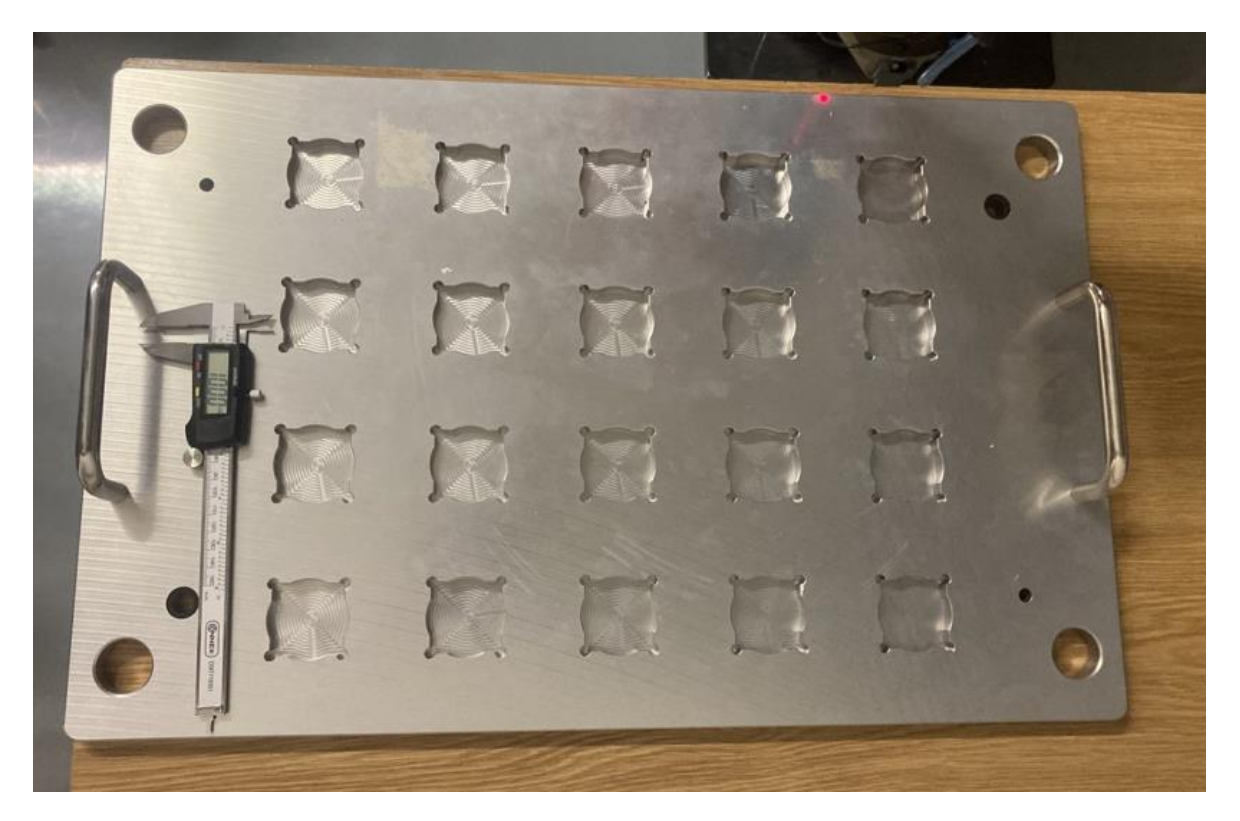

Obrázek 47: Posunuté plato v ose X

## <span id="page-53-2"></span><span id="page-53-1"></span>**8.3 Určení UCS při náhodné poloze plata na reálném robotovi**

Pro ověření měření rotace osy Z a správného určení souřadnicového systému robota bylo plato posunuto ve všech osách a náhodně natočeno.

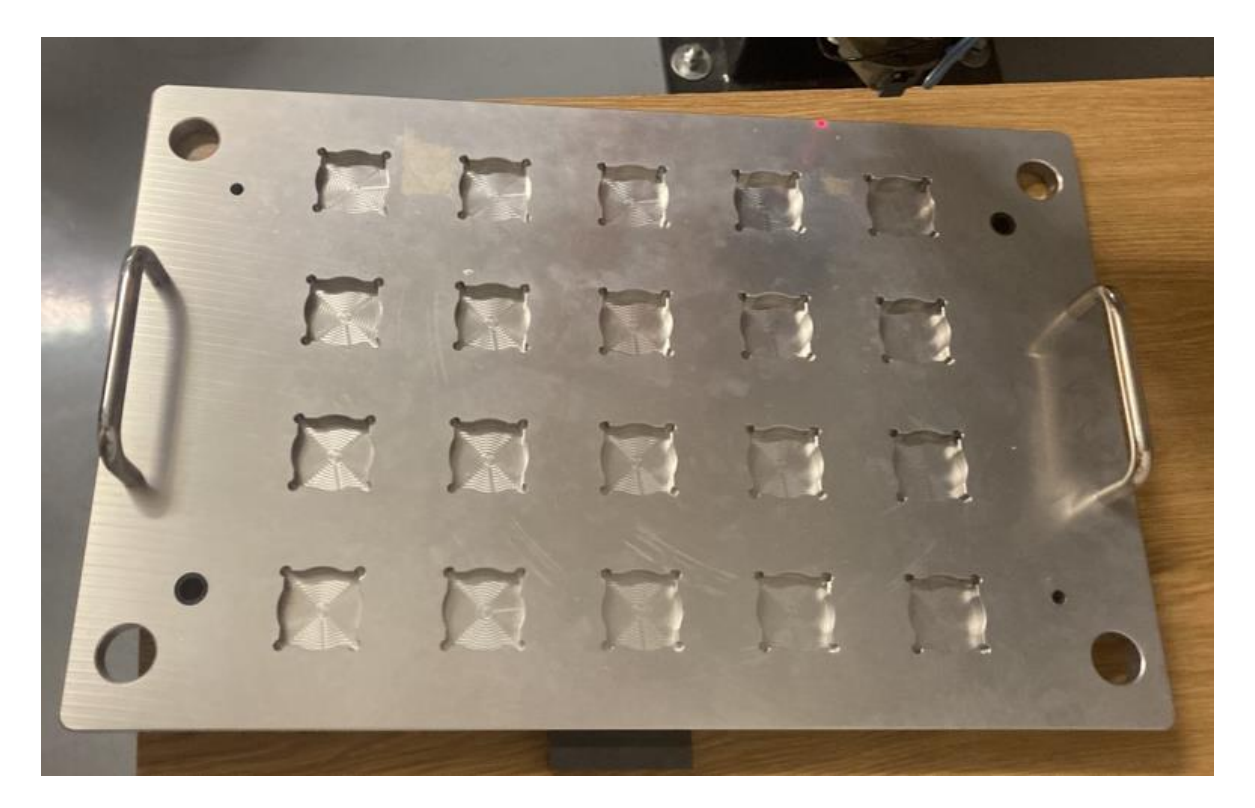

Obrázek 48: Náhodně položené plato s náklonem

<span id="page-54-0"></span>Po každém kalibračním cyklu byla provedena vizuální kontrola, aby se ověřilo správné určení UCS. Tato kontrola zahrnovala sledování optického senzoru, který v případě korektního nastavení programu emituje paprsek světla podél os X a Y. Jinými slovy, při bezchybné kalibraci senzor během provozu přejede po hranách plata (vi[z Obrázek 48\)](#page-54-0). Pro kontrolu zda kalibrace byla úspěšná by mohla být provedena kontrola umístěním kusů do plata, ale protože plato není během provozu robota nijak zajištěno, je vizuální metoda mnohem bezpečnější.

## <span id="page-55-0"></span>**9 VÝSLEDKY A JEJICH POROVNÁNÍ**

Výstupem inspekčního programu jsou naměřené hodnoty jednotlivých senzorů, které udávají polohu a úhel natočení plata (viz. [Tabulka 1](#page-55-1) a [Tabulka 2\)](#page-55-2). Bylo provedeno 10 měření ze třech různých poloh plata (počáteční pozice, posun v ose X a náhodná poloha). Z těchto měření byla vypočítána směrodatná odchylka a průměr. Pro ukázku byly vloženy naměřené hodnoty optického snímače.

|          | X        | Y     | Z        | Rotace Z |
|----------|----------|-------|----------|----------|
| č.m.     |          | [mm]  |          | [Rad]    |
| 1        | 9,942    | 0,126 | 0,119    | 0,018    |
| 2        | 9,942    | 0,126 | 0,109    | 0,018    |
| 3        | 9,942    | 0,126 | 0,109    | 0,018    |
| 4        | 9,942    | 0,126 | 0,109    | 0,018    |
| 5        | 9,932    | 0,126 | 0,109    | 0,018    |
| 6        | 9,932    | 0,126 | 0,139    | 0,018    |
| 7        | 9,932    | 0,126 | 0,139    | 0,018    |
| 8        | 9,932    | 0,126 | 0,129    | 0,018    |
| 9        | 9,932    | 0,136 | 0,139    | 0,018    |
| 10       | 9,932    | 0,126 | 0,139    | 0,018    |
| Φ        | 9,936    | 0,127 | 0,124    | 0,018    |
| $\sigma$ | 0,004899 | 0,003 | 0,013601 | 0,00     |

Tabulka 1: Posun plata o 10 cm

<span id="page-55-1"></span>

|      | X        |          | Z     | Rotace Z |
|------|----------|----------|-------|----------|
| č.m. |          | [mm]     |       | [Rad]    |
|      | 18,782   | 19,804   | 0,511 | 4,692    |
| 2    | 18,912   | 19,854   | 0,521 | 4,702    |
| 3    | 18,842   | 19,844   | 0,521 | 4,692    |
| 4    | 18,912   | 19,854   | 0,521 | 4,702    |
| 5    | 18,922   | 19,854   | 0,521 | 4,712    |
| 6    | 18,912   | 19,854   | 0,521 | 4,702    |
| 7    | 18,912   | 19,854   | 0,521 | 4,702    |
| 8    | 18,862   | 19,854   | 0,521 | 4,702    |
| 9    | 18,912   | 19,844   | 0,521 | 4,702    |
| 10   | 18,922   | 19,854   | 0,521 | 4,692    |
| Φ    | 18,889   | 19,847   | 0,52  | 4,7      |
| σ    | 0,043829 | 0,014866 | 0,003 | 0,006    |

<span id="page-55-2"></span>Tabulka 2: Náhodně položené plato

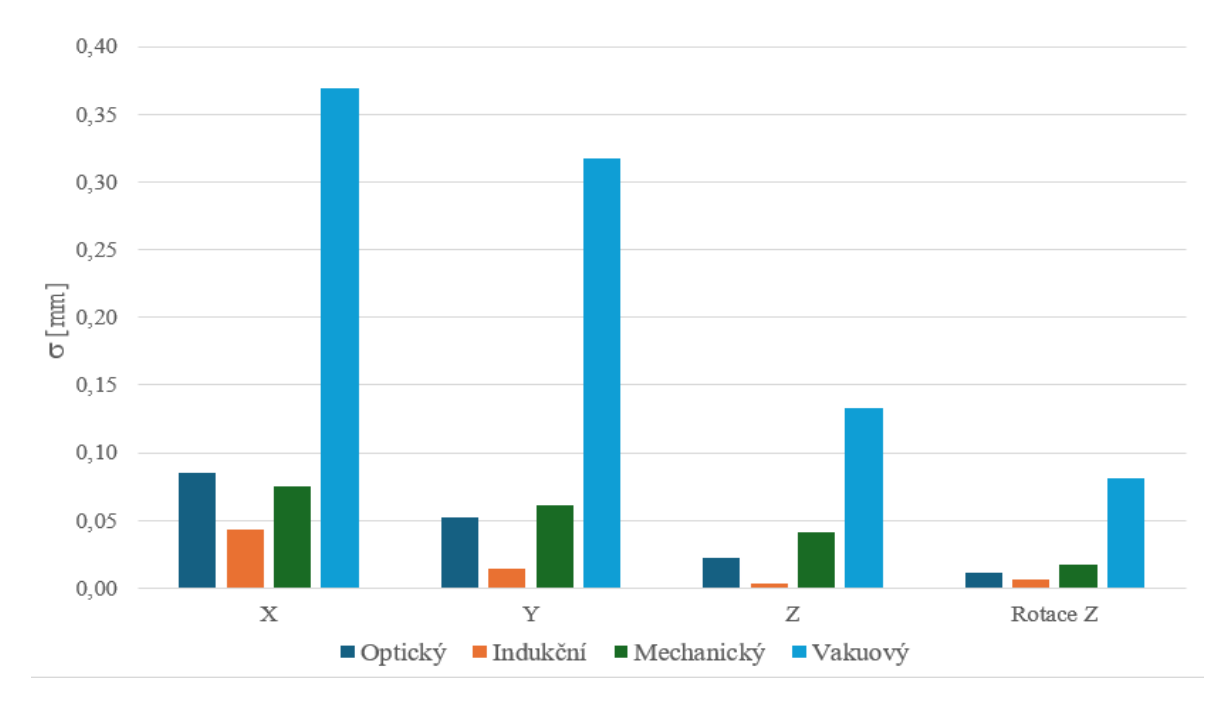

Obrázek 49: Porovnání směrodatných odchylek měření náhodného náklonu

<span id="page-56-1"></span>Na [Obrázek 50](#page-56-0) jsou zobrazeny čtyři Gaussovy křivky, které odpovídají naměřeným hodnotám v osách X ze čtyř různých senzorů při měření posunutého plata o 10 cm. Vakuový senzor má nejvyšší rozptyl (nejširší Gaussova křivka), zatím co indukční senzor má nejnižší rozptyl (nejužší Gaussova křivka). To může být způsobeno principem fungování senzorů a přísavky. Vakuový senzor měří tlak vzduchu, který může být ovlivněn různými faktory, jako je snímaná plocha měřeného objektu, délka hadiček nebo teplota prostředí. Zatím co indukční senzor měří polohu objektu v magnetickém poli, což je obvykle stabilnější veličina.

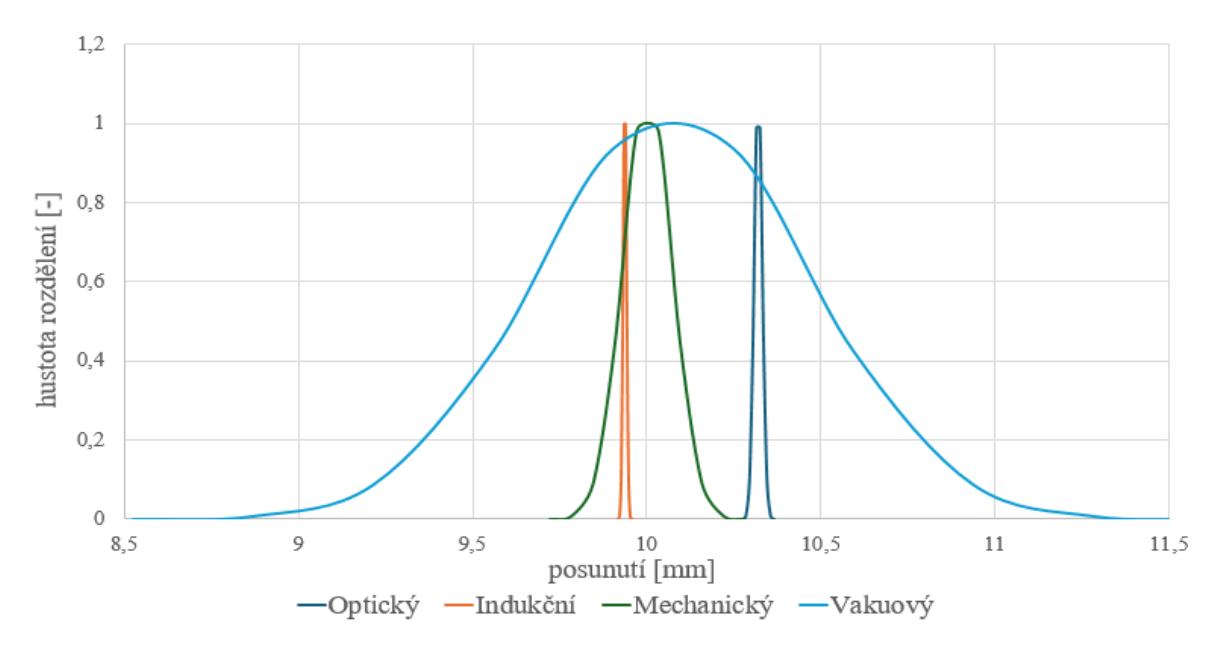

<span id="page-56-0"></span>Obrázek 50: Normální rozdělení výsledků - naškálované

## <span id="page-57-0"></span>**ZÁVĚR**

Cílem bakalářské práce bylo automaticky definovat souřadnicový systém robota pomocí čtyř různých senzorů. V prostředí RobotStudio byly navrženy čtyři digitální repliky pro jednotlivé senzory a následné otestování programu na reálném robotovi IRB 1600.

Program byl zezačátku vyvíjen a testován pouze v simulaci a až po úspěšném vytvoření digitálního dvojčete byl přenesen na reálného robota. Prvotní přenesení programu do reálného prostředí se ukázalo jako nenáročná operace. Bylo zapotřebí pozměnit startovní pozice pro vyhledávání plata a aktualizovat program podle potřeb daného senzoru.

Pro větší dosah kalibrace robota byly navrženy pouzdra pro indukční, mechanický a vakuový senzor ve tvaru "L" a uzpůsobeny tak, aby mohly být uchyceny v pouzdru. Pro optický senzor bylo vytvořeno speciální pouzdro, které lze připevnit ke koncovému efektoru. Toto řešení připravuje stanici pro následovné úlohy na pracovišti. Taktéž byl pro optický senzor vyvinut program s jednodušší trajektorií pohybů než u ostatních senzorů. To znamená, že bylo využito přesné nastavení vzdálenosti paprsku, který snímal osu Z přímočaře a osy X a Y bez nutnosti náklonu vodorovně. Všechny modely pouzder pro senzory byly přeneseny do simulace v prostředí RobotStudio a vytisknuty na 3D tiskárně pro realizaci na reálném robotovi.

Jeden z dalších výsledků této bakalářské práce bylo statistické vyhodnocení automatické kalibrace jednotlivých senzorů. Bylo provedeno deset měření pro tři různé pozice kalibračního předmětu. Z těchto dat byla vypočítána směrodatná odchylka pro osu X, Y, Z a také náklon osy Z. Dále byly vykresleny Gaoussovy křivky z naměřených hodnot pro osy X s posunutým platem o 10 cm.

Jelikož vakuový senzor reaguje na poměrně malou plochu v osách X a Y, tudíž při detekci plochy mohla na kraji vzniknout nerovnost s hranou kalibračního objektu a tím se zhoršila reakční doba senzoru, která je již sama o sobě poměrně velká. Vakuový senzor se tímto projevil jako nejhorší řešení z těchto čtyř snímačů, naopak indukční se projevil jako nejpřesnější volba pro automatické určení uživatelského souřadnicového systému.

Bylo vytvořeno digitální dvojče pro všechny čtyři typy senzorů, funkce automatické kalibrace otestována a statisticky vyhodnocena z dat na reálném robotovi.

#### <span id="page-58-0"></span>**SEZNAM POUŽITÉ LITERATURY**

- <span id="page-58-1"></span>[1] *Trh robotiky bude mít do roku 2030 hodnotu 218 miliard dolarů* [online], 2023. Tábor: Simopt [cit. 2024-03-03]. ISSN 2464-7888. Dostupné z: [https://www.3pol.cz/cz/rubriky/pocitace-a-internet/3055-trh-robotiky-bude-mit-do](https://www.3pol.cz/cz/rubriky/pocitace-a-internet/3055-trh-robotiky-bude-mit-do-roku-2030-hodnotu-218-miliard-dolaru)[roku-2030-hodnotu-218-miliard-dolaru](https://www.3pol.cz/cz/rubriky/pocitace-a-internet/3055-trh-robotiky-bude-mit-do-roku-2030-hodnotu-218-miliard-dolaru)
- <span id="page-58-2"></span>[2] MISITI, Alex, 2020. *A History of Industrial Robots* [online]. 2020-09-23 [cit. 2024- 03-03]. Dostupné z:<https://www.wevolver.com/article/a-history-of-industrial-robots>
- <span id="page-58-3"></span>[3] *Kdo vymyslel slovo robot? Karel Čapek to nebyl!* [online], 2014. [cit. 2024-03-03]. Dostupné z: [https://factoryautomation.cz/kdo-vymyslel-slovo-robot-karel-capek-to](https://factoryautomation.cz/kdo-vymyslel-slovo-robot-karel-capek-to-nebyl/)[nebyl/](https://factoryautomation.cz/kdo-vymyslel-slovo-robot-karel-capek-to-nebyl/)
- <span id="page-58-4"></span>[4] THOMPSON, Clive, 2021. *13 Milestones in the History of Robotics* [online]. [cit. 2024-04-14]. Dostupné z:<https://www.aventine.org/robotics/history-of-robotics>
- <span id="page-58-5"></span>[5] *Las tortugas de Grey Walter* [online], 2011. [cit. 2024-04-14]. Dostupné z: [https://vonneumannmachine.wordpress.com/2011/05/01/las-tortugas-de-grey-wal](https://vonneumannmachine.wordpress.com/2011/05/01/las-tortugas-de-grey-walter/)[ter/](https://vonneumannmachine.wordpress.com/2011/05/01/las-tortugas-de-grey-walter/)
- <span id="page-58-6"></span>[6] MUNANIE, Lorna, 2022. *Shakey the robot* [online]. [cit. 2024-04-14]. Dostupné z: <https://www.linkedin.com/pulse/shakey-robot-lorna-munanie>
- <span id="page-58-7"></span>[7] *Průmyslové roboty: jaké jsou jejich druhy?* [online], 2018. [cit. 2024-03-03]. Dostupné z:<https://factoryautomation.cz/prumyslove-roboty-2/>
- <span id="page-58-8"></span>[8] *Trh s roboty roste. Kdo jsou hlavní výrobci?* [online], 2019. [cit. 2024-03-03]. Dostupné z: [https://www.roboticjournal.cz/clanky/2019-cislo-3-trh-s-roboty-roste-kdo](https://www.roboticjournal.cz/clanky/2019-cislo-3-trh-s-roboty-roste-kdo-jsou-hlavni-vyrobci)[jsou-hlavni-vyrobci](https://www.roboticjournal.cz/clanky/2019-cislo-3-trh-s-roboty-roste-kdo-jsou-hlavni-vyrobci)
- <span id="page-58-9"></span>[9] ABB S.R.O., 2018. *About ABB* [online]. [cit. 2024-04-30]. Dostupné z: [https://glo](https://global.abb/group/en/about)[bal.abb/group/en/about](https://global.abb/group/en/about)
- <span id="page-58-10"></span>[10] ABB S.R.O., 2022. *ABB v Česku otevírá výrobní a vývojové centrum robotiky* [online]. [cit. 2024-05-22]. Dostupné z: https://new.abb.com/news/cs/detail/89982/abbv-cesku-otevira-vyrobni-a-vyvojove-centrum-robotiky
- <span id="page-58-11"></span>[11] *FANUC Kdo jsme* [online], 2020. [cit. 2024-03-30]. Dostupné z: <https://www.fanuc.eu/cz/cs/kdo-jsme>
- <span id="page-58-12"></span>[12] YASKAWA EUROPE GMBH, 2024. *About us* [online]. [cit. 2024-03-30]. Dostupné z:<https://www.yaskawa.eu.com/about-yaskawa/About-Yaskawa>
- <span id="page-58-13"></span>[13] MAGALY, Adam, 2022. *Senzory a průmyslové trendy* [online]. [cit. 2024-03-30]. Dostupné z:<https://svetprumyslu.cz/senzory-a-prumyslove-trendy/>
- <span id="page-59-0"></span>[14] NOVOTNÝ, František, Vlastimil HOTAŘ, Marcel HORÁK, Marie STARÁ a Michal STARÝ, 2020. *ÚVOD DO AUTOMATIZACE A ROBOTIZACE VE STROJÍRENSTVÍ* [online]. TECHNICKÁ UNIVERZITA V LIBERCI [cit. 2024-05- 19]. ISBN 978-80-7494-545-8. Dostupné z: [https://publi.cz/download/publica](https://publi.cz/download/publication/1275?online=1)[tion/1275?online=1](https://publi.cz/download/publication/1275?online=1)
- <span id="page-59-1"></span>[15] Martínek, Radislav. Senzory v průmyslové praxi. B.m.: BEN - technická litera-tura, 2004. 80-7300-114-4.
- <span id="page-59-2"></span>[16] Hruška, František. SENZORY, Fyzikální principy, úpravy signálů,. [online] 2011. [cit. 2024-02-30] Dostupné z: http://www.utb.cz/file/15534\_1\_1/. 978-80-7454-096- 7.
- <span id="page-59-3"></span>[17] *Válečkový koncový spínač WK7121* [online], 2024. [cit. 2024-01-26]. Dostupné z: [https://botland.cz/koncove-spinace/14638-valeckovy-koncovy-spinac-wk7121-](https://botland.cz/koncove-spinace/14638-valeckovy-koncovy-spinac-wk7121-5904422342562.html) [5904422342562.html](https://botland.cz/koncove-spinace/14638-valeckovy-koncovy-spinac-wk7121-5904422342562.html)
- <span id="page-59-4"></span>[18] VOJÁČEK, Antonín, 2014. *Bezkontaktní indukční snímače přiblížení - obecný popis* [online]. HW server [cit. 2024-01-27]. Dostupné z: [https://automati](https://automatizace.hw.cz/komponenty-mereni-a-regulace/indukcni-snimace-priblizeni-obecny-popis.html)[zace.hw.cz/komponenty-mereni-a-regulace/indukcni-snimace-priblizeni-obecny-po](https://automatizace.hw.cz/komponenty-mereni-a-regulace/indukcni-snimace-priblizeni-obecny-popis.html)[pis.html](https://automatizace.hw.cz/komponenty-mereni-a-regulace/indukcni-snimace-priblizeni-obecny-popis.html)
- <span id="page-59-5"></span>[19] BUDÍN, Ondřej, 2019. *Kapacitní snímače* [online]. Kroměříž: Centrum odborné přípravy technické [cit. 2024-01-27]. Dostupné z: [https://co](https://coptel.cz/mod/page/view.php?id=6692)[ptel.cz/mod/page/view.php?id=6692](https://coptel.cz/mod/page/view.php?id=6692)
- <span id="page-59-10"></span>[20] *RobotStudio Operating Manual.* 3HAC032104-001. ABB, 2023.
- <span id="page-59-6"></span>[21] VOJÁČEK, Antonín, 2007. *Magnetické senzory s Hallovým efektem - 1. princip* [online]. [cit. 2024-01-27]. Dostupné z[: https://automatizace.hw.cz/magneticke-senzory](https://automatizace.hw.cz/magneticke-senzory-s-hallovym-efektem-1-princip)[s-hallovym-efektem-1-princip](https://automatizace.hw.cz/magneticke-senzory-s-hallovym-efektem-1-princip)
- <span id="page-59-7"></span>[22] MARCINKOWOSKA, Sandra, 2023. *Magnetický senzor - co to je a k čemu se používá?* [online]. [cit. 2024-01-27]. Dostupné z: [https://botland.cz/blog/magneticky](https://botland.cz/blog/magneticky-senzor-co-to-je-a-k-cemu-se-pouziva/)[senzor-co-to-je-a-k-cemu-se-pouziva/](https://botland.cz/blog/magneticky-senzor-co-to-je-a-k-cemu-se-pouziva/)
- <span id="page-59-8"></span>[23] VOJÁČEK, Antonín, 2017. *Magnetické senzory přiblížení - 1. díl* [online]. [cit. 2024- 01-27]. Dostupné z: https://automatizace.hw.cz/magneticke-senzory-priblizeni.html
- <span id="page-59-9"></span>[24] VOJÁČEK, Antonín, 2017. *Ultrazvukové senzory přiblížení - funkce, provedení, použití* [online]. [cit. 2024-01-28]. Dostupné z: https://automatizace.hw.cz/ultrazvukovesenzory-priblizeni-funkce-provedeni-pouziti.html
- <span id="page-60-0"></span>[25] VOJÁČEK, Antonín, 2005. *Optické senzory přiblížení* [online]. [cit. 2024-02-11]. Dostupné z:<https://automatizace.hw.cz/clanek/2005121901>
- <span id="page-60-1"></span>[26] *O společnosti* [online], 2024. [cit. 2024-02-11]. Dostupné z:<https://www.turck.cz/>
- <span id="page-60-2"></span>[27] SICK, 2022. *O společnosti Sick* [online]. [cit. 2024-02-18]. Dostupné z: <https://www.sick.com/cz/cs/ospolecnosti-sick/w/about-sick/>
- <span id="page-60-3"></span>[28] BALLUF, 2024. *History* [online]. [cit. 2024-02-18]. Dostupné z: <https://www.balluff.com/en-de/history>
- <span id="page-60-4"></span>[29] *Spojení značek pro strojové vidění* [online], 2023. [cit. 2024-02-18]. Dostupné z: [https://www.mmspektrum.com/technicke-novinky/spojeni-znacek-pro-srojove-vi](https://www.mmspektrum.com/technicke-novinky/spojeni-znacek-pro-srojove-videni)[deni](https://www.mmspektrum.com/technicke-novinky/spojeni-znacek-pro-srojove-videni)
- <span id="page-60-5"></span>[30] SEGOVIA, Mariana a Joaquin GARCIA-ALFARO, 2022. *Design, Modeling and Implementation of Digital Twins* [online]. Paris [cit. 2024-05-19]. Dostupné z: <https://doi.org/10.3390/s22145396>
- <span id="page-60-6"></span>[31] *What is a Digital Twin?* [online], 2022. [cit. 2024-05-19]. Dostupné z: <https://www.tomorrowsworldtoday.com/smart-technology/what-is-a-digital-twin/>
- <span id="page-60-7"></span>[32] *Co je digitální dvojče a proč je užitečné* [online], 2019. [cit. 2024-05-19]. Dostupné z:<https://www.computerworld.cz/clanky/co-je-digitalni-dvojce-a-proc-je-uzitecne/>
- <span id="page-60-8"></span>[33] MARTINESCU, Livia, 2023. *Exploring the concepts of digital twin, digital shadow, and digital model* [online]. [cit. 2024-05-19]. Dostupné z: [https://oxfordin](https://oxfordinsights.com/insights/exploring-the-concepts-of-digital-twin-digital-shadow-and-digital-model/)[sights.com/insights/exploring-the-concepts-of-digital-twin-digital-shadow-and-di](https://oxfordinsights.com/insights/exploring-the-concepts-of-digital-twin-digital-shadow-and-digital-model/)[gital-model/](https://oxfordinsights.com/insights/exploring-the-concepts-of-digital-twin-digital-shadow-and-digital-model/)
- <span id="page-60-9"></span>[34] M.E. SEPASGOZAR, Samad, 2021. *Differentiating Digital Twin from Digital Shadow: Elucidating a Paradigm Shift to Expedite a Smart, Sustainable Built Environment* [online]. [cit. 2024-05-19]. Dostupné z: [https://doi.org/10.3390/buil](https://doi.org/10.3390/buildings11040151)[dings11040151](https://doi.org/10.3390/buildings11040151)
- <span id="page-60-10"></span>[35] HULTMAN, Erik a LEIJON, *Mats. Six-Degrees-of-Freedom (6-DOF) Work Object Positional Calibration Using a Robot-Held Proximity Sensor*. [online]. Machines. 2013, roč. 1, č. 2, s. 63-80. ISSN 2075-1702. Dostupné z: https://doi.org/10.3390/machines1020063.
- <span id="page-60-11"></span>[36] DENG, Sihao, Cai ZHENHUA, Dandan FANG, Hanlin LIAO a Ghislain MONTAVON, 2012. *Application of External Axis in Robot-Assisted Thermal Spraying* [online]. [cit. 2024-05-21]. Dostupné z: doi:10.1007/s11666-012-9818-2
- <span id="page-61-1"></span>[37] TIŠNOVSKÝ, Pavel, 2009. *Nastavení kamery v POV-Rayi* [online]. [cit. 2024-01- 21]. Dostupné z:<https://www.root.cz/clanky/nastaveni-kamery-v-pov-rayi/>
- <span id="page-61-2"></span>[38] PAGANI, Roberto; NUZZI, Cristina; GHIDELLI, Marco; BORBONI, Alberto; LANCINI, Matteo et al. *Cobot User Frame Calibration: Evaluation and Comparison between Positioning Repeatability Performances Achieved by Traditional and Vision-Based Methods*. [online]. Robotics. 2021, roč. 10, č. 1. ISSN 2218-6581. Dostupné z: https://doi.org/10.3390/robotics10010045.
- <span id="page-61-3"></span>[39] SHERER, Tim a Vinnie TIETO, 2023. *Vyhledatelná kamera* [online]. [cit. 2024-05- 19]. Dostupné z: [https://learn.microsoft.com/cs-cz/windows/mixed-reality/deve](https://learn.microsoft.com/cs-cz/windows/mixed-reality/develop/native/locatable-camera-cpp)[lop/native/locatable-camera-cpp](https://learn.microsoft.com/cs-cz/windows/mixed-reality/develop/native/locatable-camera-cpp)
- <span id="page-61-4"></span>[40] ENEBUSE, Ikenna; FOO, Mathias; IBRAHIM, Babul Salam Ksm Kader; AHMED, Hafiz; SUPMAK, Fhon et al. *A Comparative Review of Hand-Eye Calibration Techniques for Vision Guided Robots*. [online]. IEEE Access. 2021, roč. 9, s. 113143- 113155. ISSN 2169-3536. Dostupné z: https://doi.org/10.1109/ACCESS.2021.3104514.
- <span id="page-61-5"></span>[41] FESTO, 2024. *VADMI-140-P* [online]. [cit. 2024-04-14]. Dostupné z: [https://www.festo.com/cz/cs/a/162530/?q=%7E%3AsortByFacetValues](https://www.festo.com/cz/cs/a/162530/?q=%7E%3AsortByFacetValues-asc&tab=SUPPORT_PORTAL&documentTypeGroup=PRODUCT_INFORMATION&documentTypes=&supportPortalQ)[asc&tab=SUPPORT\\_PORTAL&documentTypeGroup=PRODUCT\\_INFORMATI](https://www.festo.com/cz/cs/a/162530/?q=%7E%3AsortByFacetValues-asc&tab=SUPPORT_PORTAL&documentTypeGroup=PRODUCT_INFORMATION&documentTypes=&supportPortalQ) [ON&documentTypes=&supportPortalQ=](https://www.festo.com/cz/cs/a/162530/?q=%7E%3AsortByFacetValues-asc&tab=SUPPORT_PORTAL&documentTypeGroup=PRODUCT_INFORMATION&documentTypes=&supportPortalQ)
- <span id="page-61-0"></span>[42] BARRICELLI, Barbara Rita; CASIRAGHI, Elena a FOGLI, Daniela. A Survey on Digital Twin: Definitions, Characteristics, Applications, and Design Implications. Online. IEEE Access. 2019, roč. 7, s. 167653-167671. ISSN 2169-3536. Dostupné z: [https://doi.org/10.1109/ACCESS.2019.2953499.](https://doi.org/10.1109/ACCESS.2019.2953499)
- <span id="page-61-6"></span>[43] DANZMAJER, Štěpán, 2023. *Příprava aplikace na robotu IRB 1600 v robotické laboratoři FAI UTB*. Dostupné také z: https://digilib.k.utb.cz/bitstream/handle/10563/53457/danzmajer\_2023\_dp.pdf?sequence=1&isAllowed=y. Bakalářská práce. Univerzita Tomáše Bati. Vedoucí práce Ľuboš Spaček.

## <span id="page-62-0"></span>**SEZNAM POUŽITÝCH SYMBOLŮ A ZKRATEK**

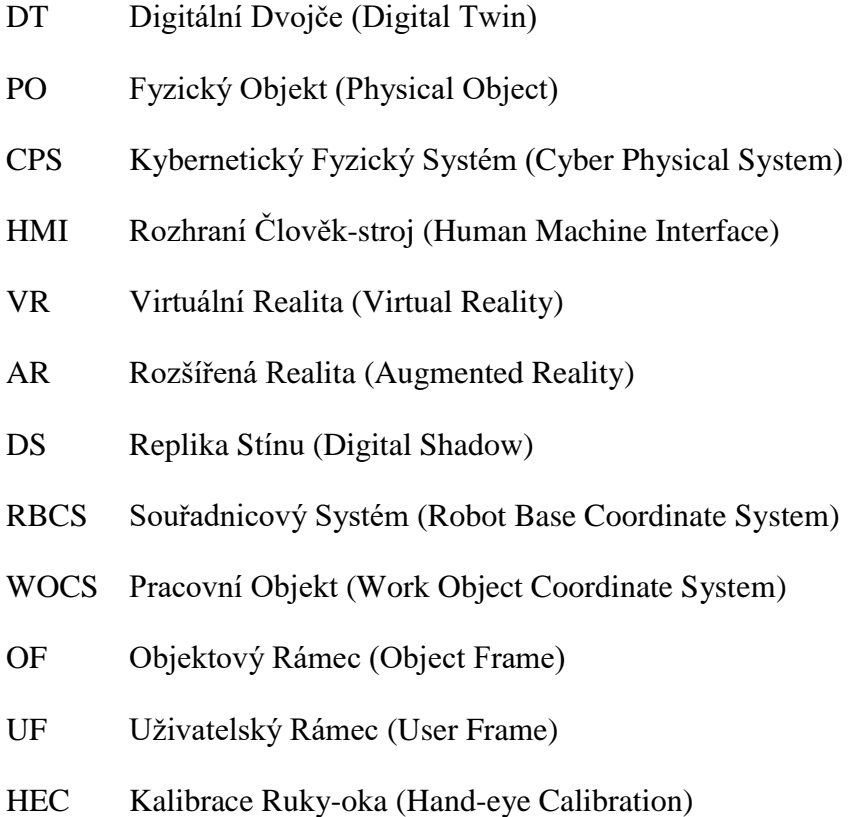

UCS Uživatelský Souřadnicový Systém (User Coordinate System)

- 
- 
- VR Virtuální Realita (Virtual Reality)
- AR Rozšířená Realita (Augmented Reality)

## <span id="page-63-0"></span>**SEZNAM OBRÁZKŮ**

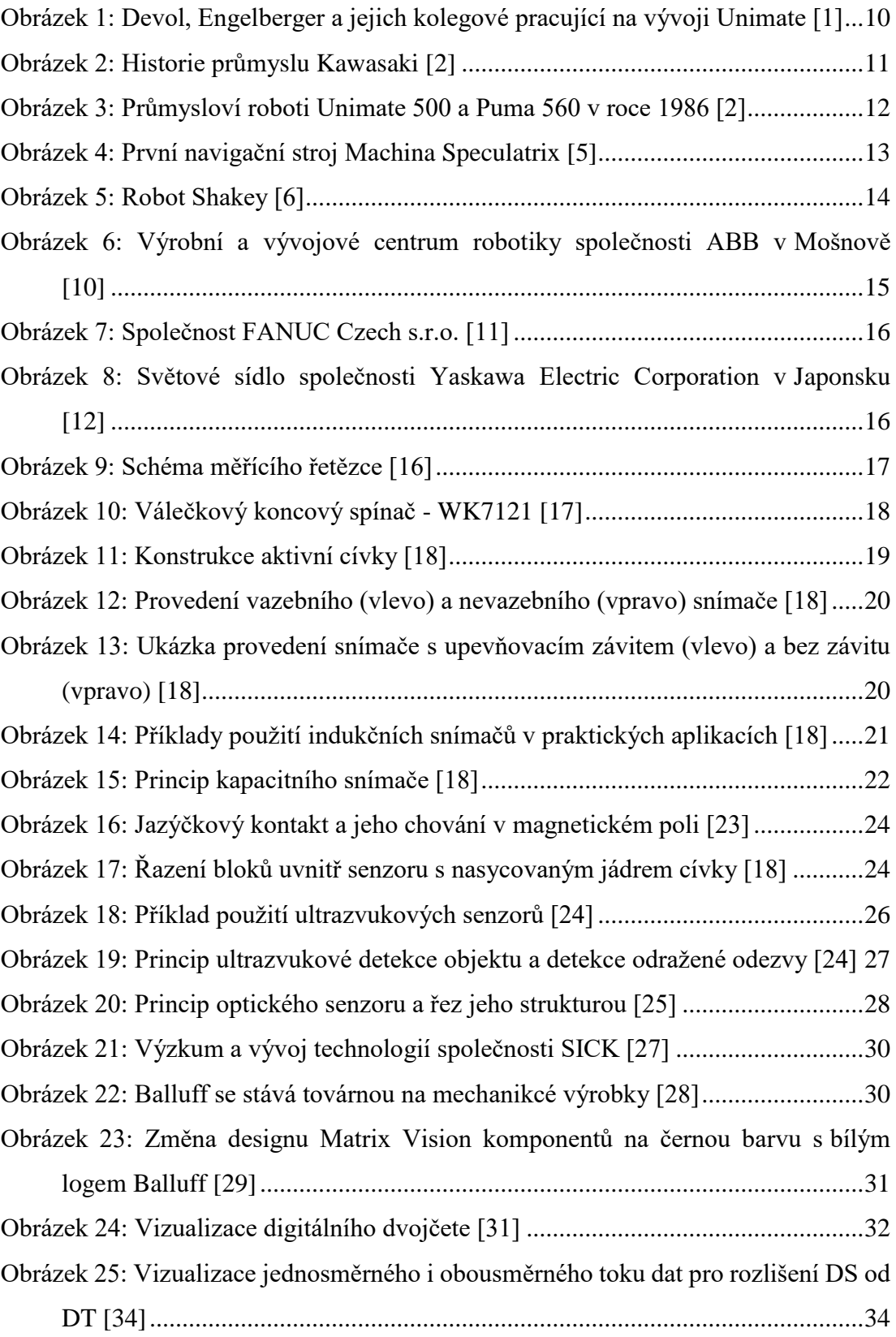

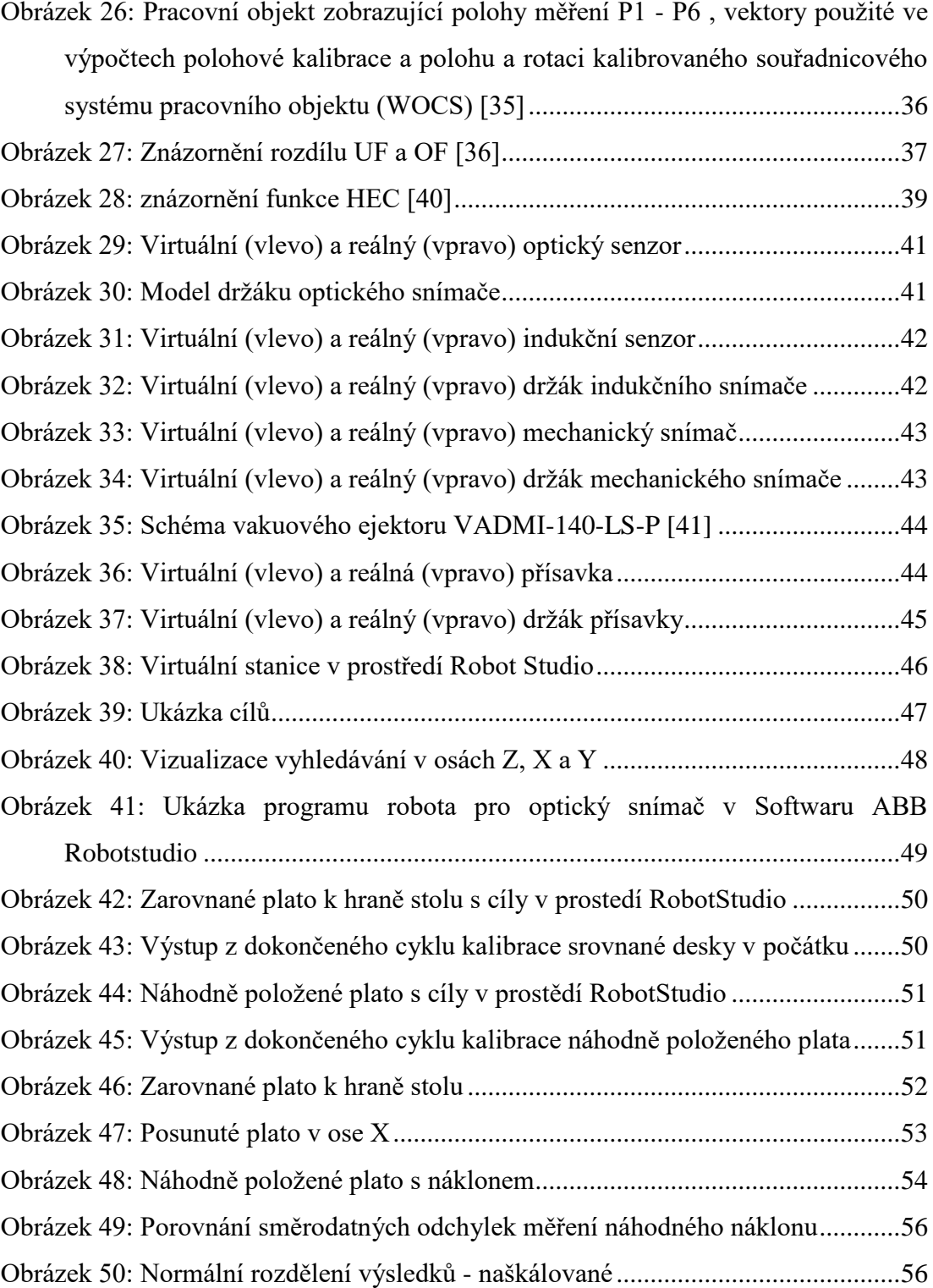

## <span id="page-65-0"></span>**SEZNAM TABULEK**

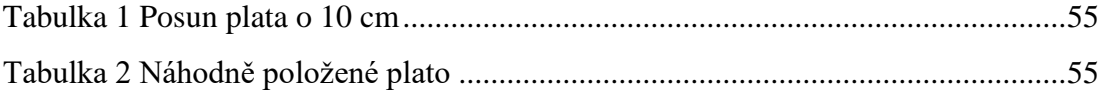